### Как сделать из Cocos Creator крепкий орешек: Cтроим TS-архитектуру вокруг игры

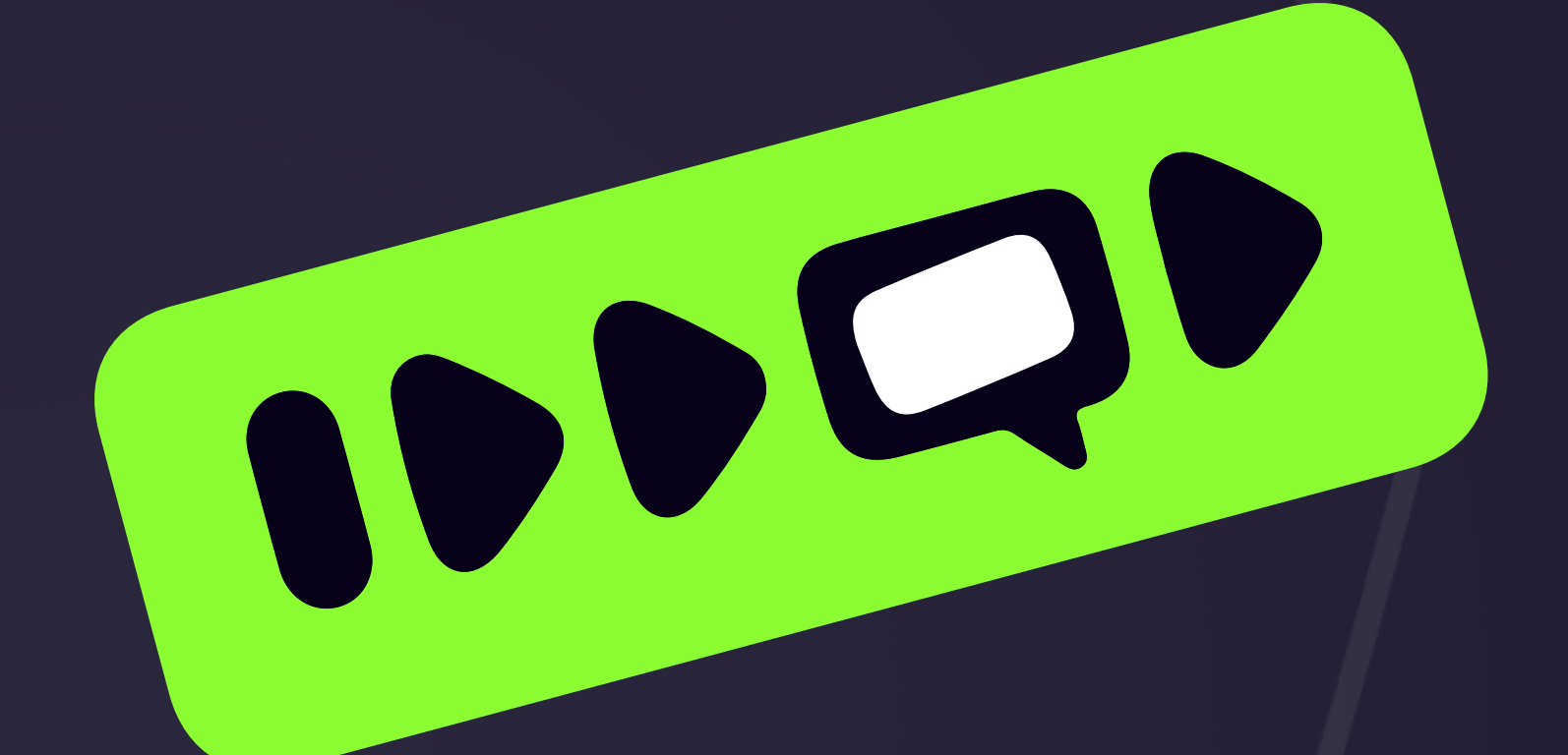

Дмитрий Третьяков

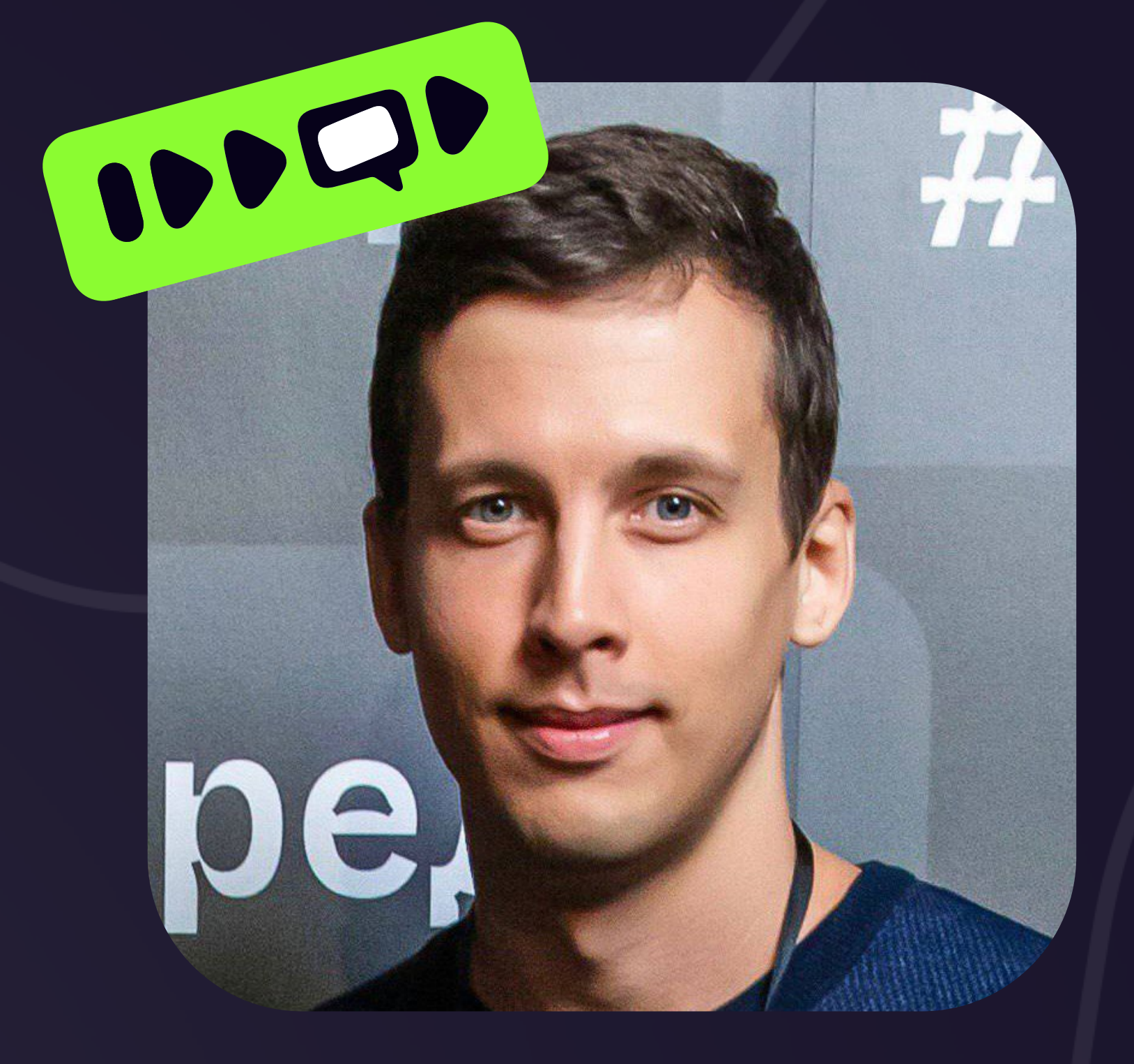

#### Дмитрий Третьяков

Solution Architect IDDQD

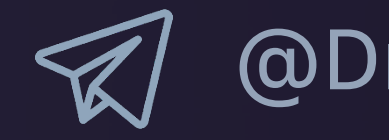

**W** @DmitriyTretyakov

### Cocos Creator - что за зверь

Cocos Creator - это **бесплатный** игровой движок, китайский аналог и конкурент Unity 3D, использующий в качестве языка разработки TypeScript. Это универсальный инструмент разработки, который позволяет разработчикам создавать игры для всех основных платформ, таких как **iOS, Android, Facebook Instant Games, WeChat Mini Games, HTML5 и настольных ПК.**

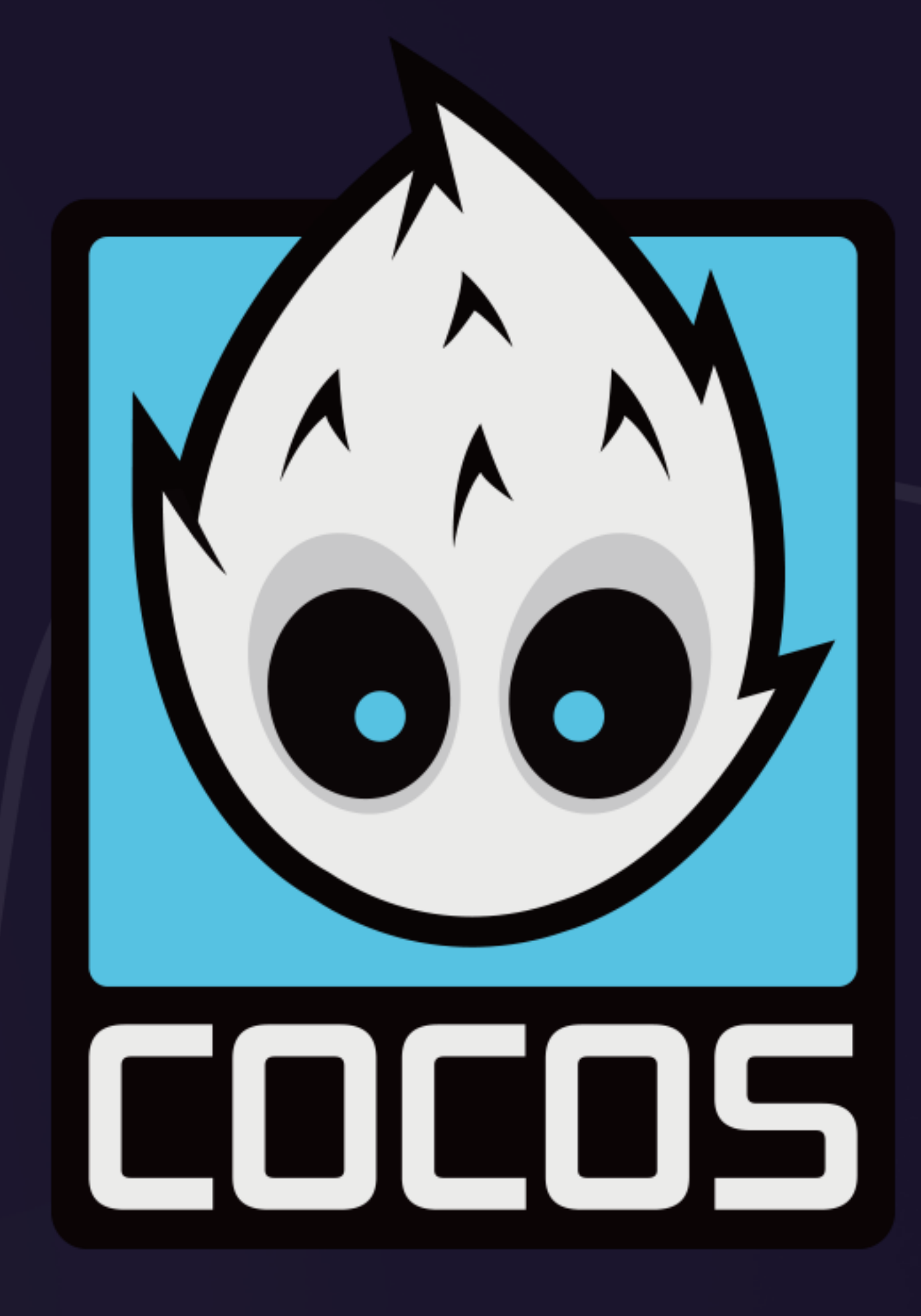

### Популярные игры – где используют

Cocos creator и cocos2d-x используются крупными студиями, такими как Ubisoft, Glu Mobile, Rovio, Crescent Moon Games и другими, самые популярные проекты: Badland, Shadow Blade, Plague Inc., AFK Arena, Clash of Kings и др.

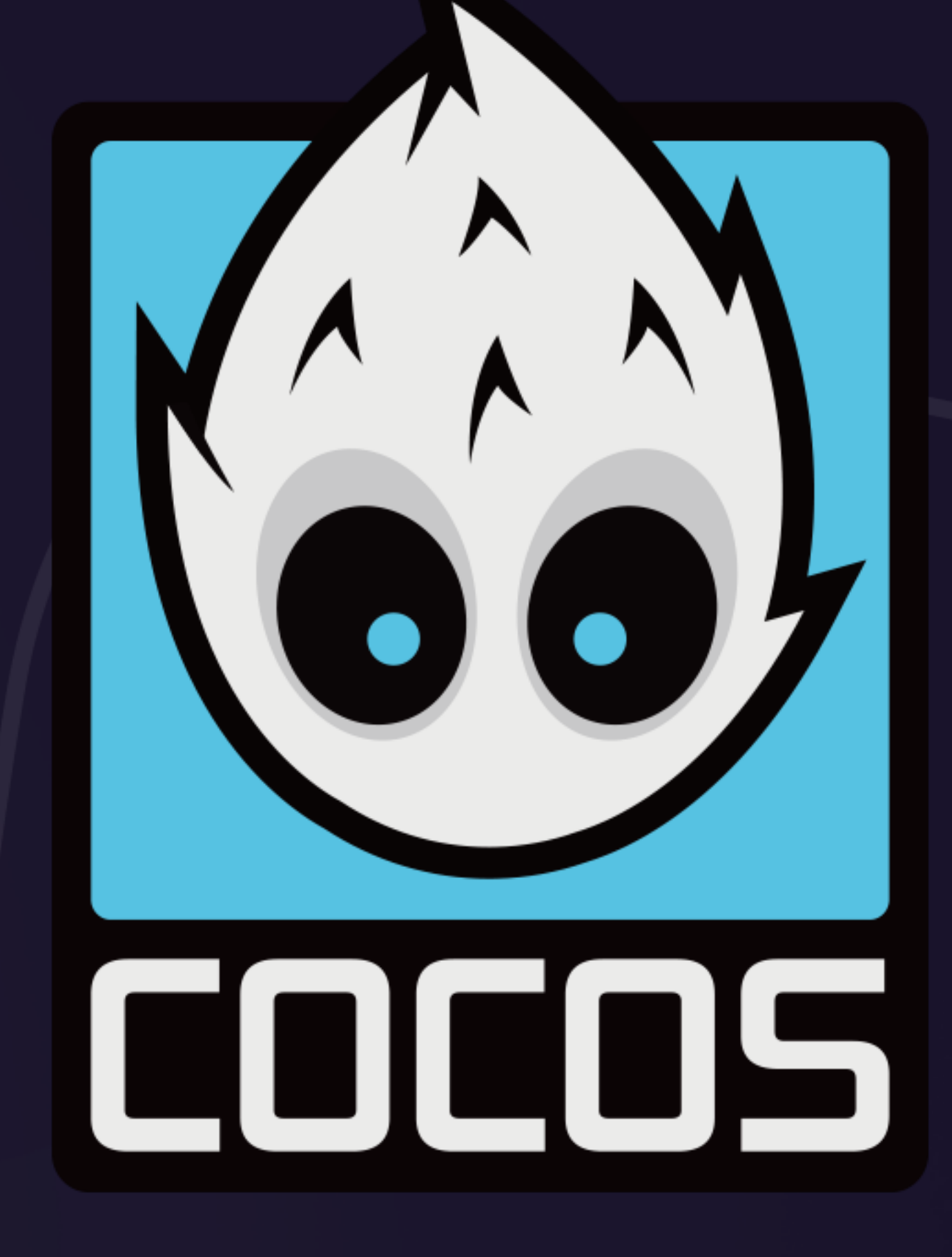

## Популярные игры – Badland

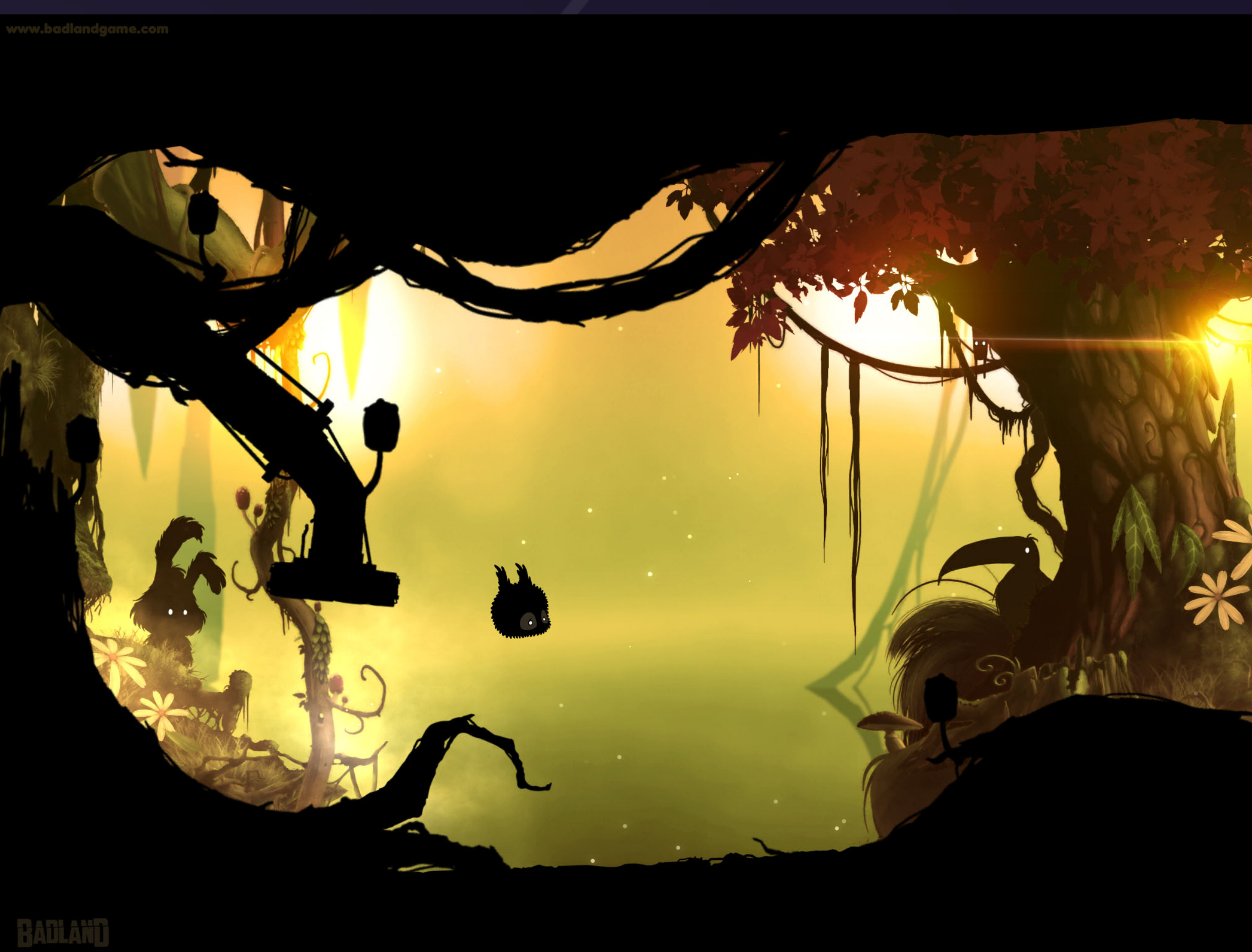

### Популярные игры – Shadow Blade

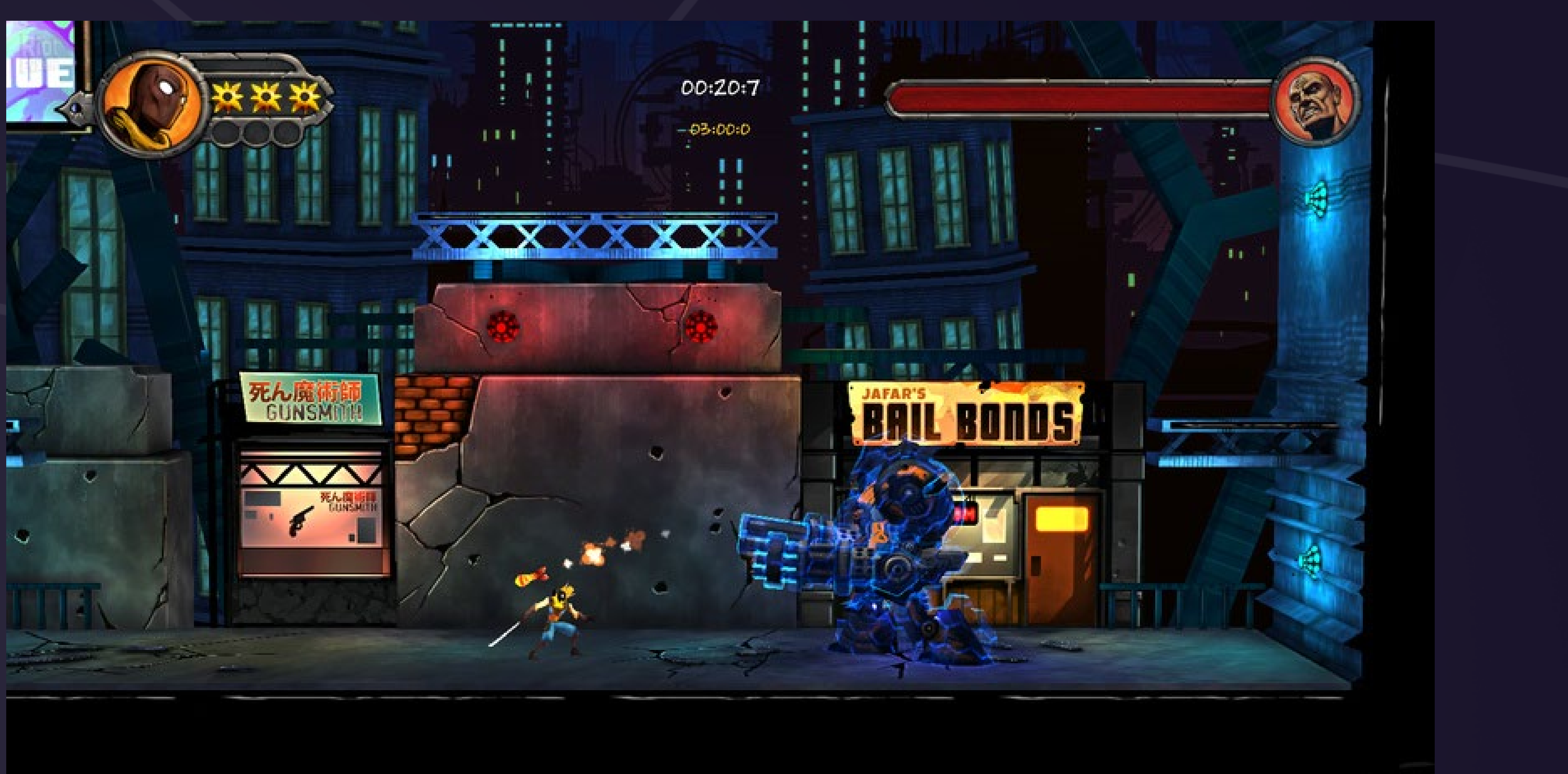

# Популярные игры – AFK Arena

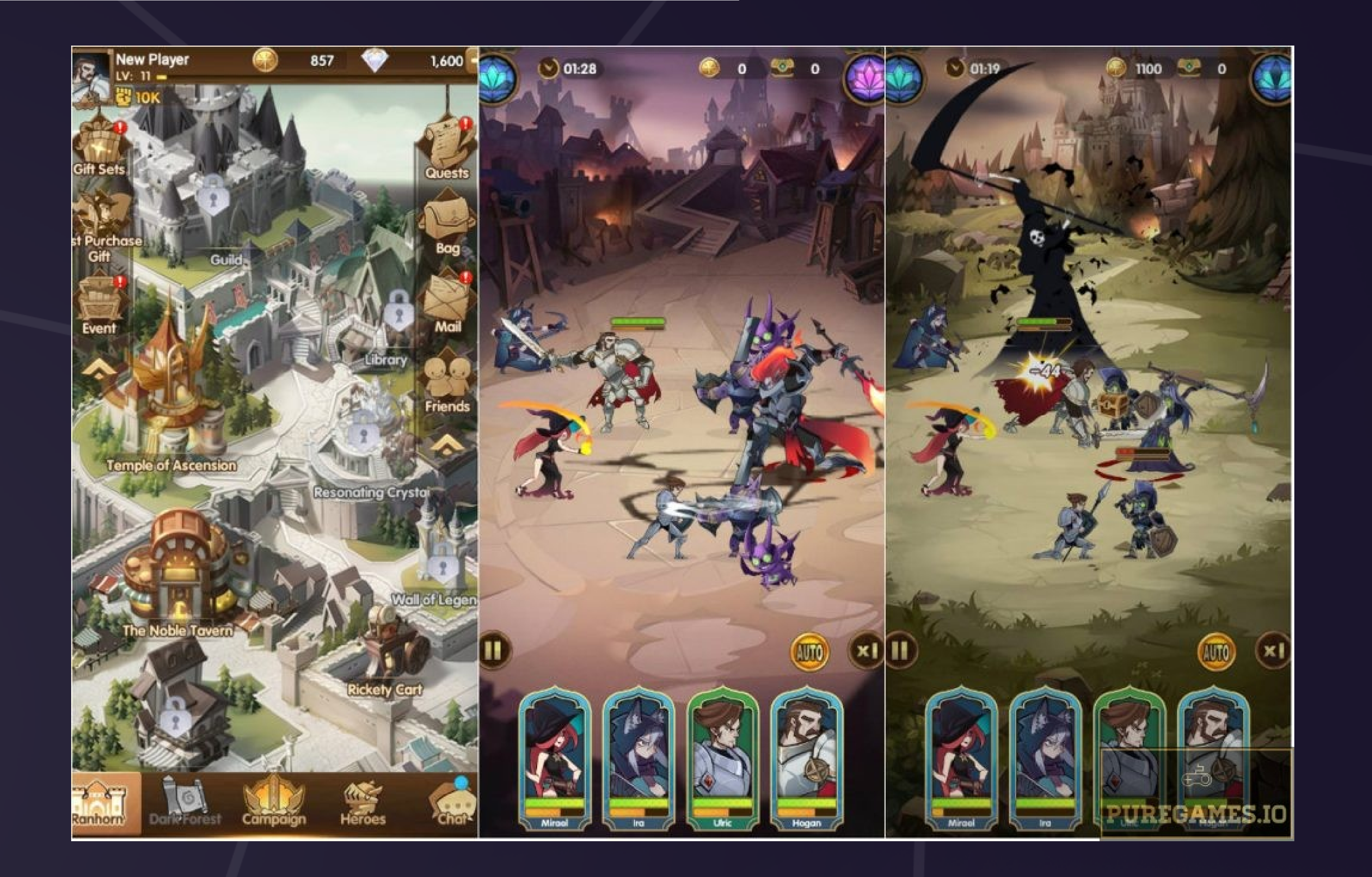

## Популярные игры – Plague Inc.

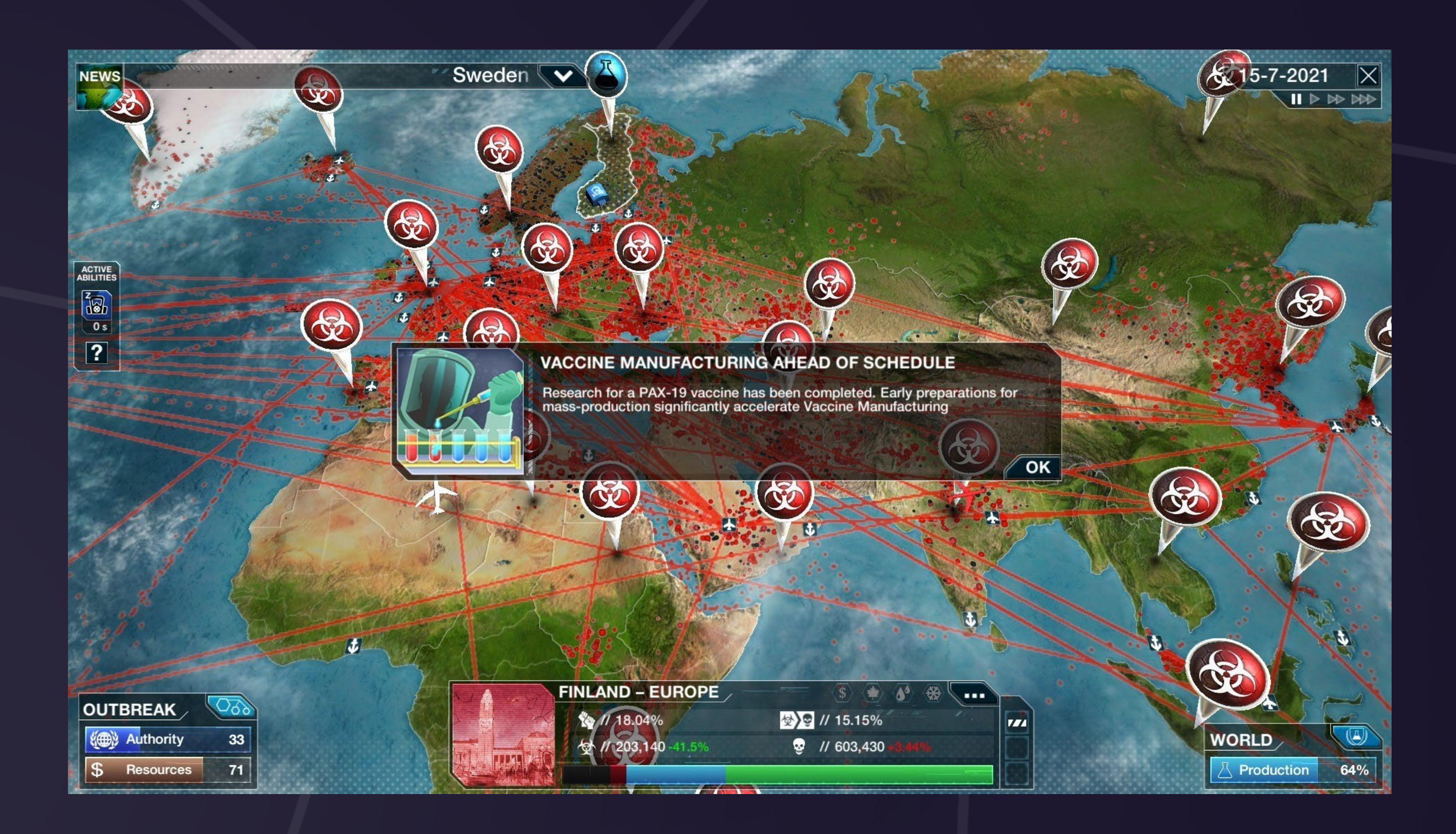

# Популярные игры – Clash of kings

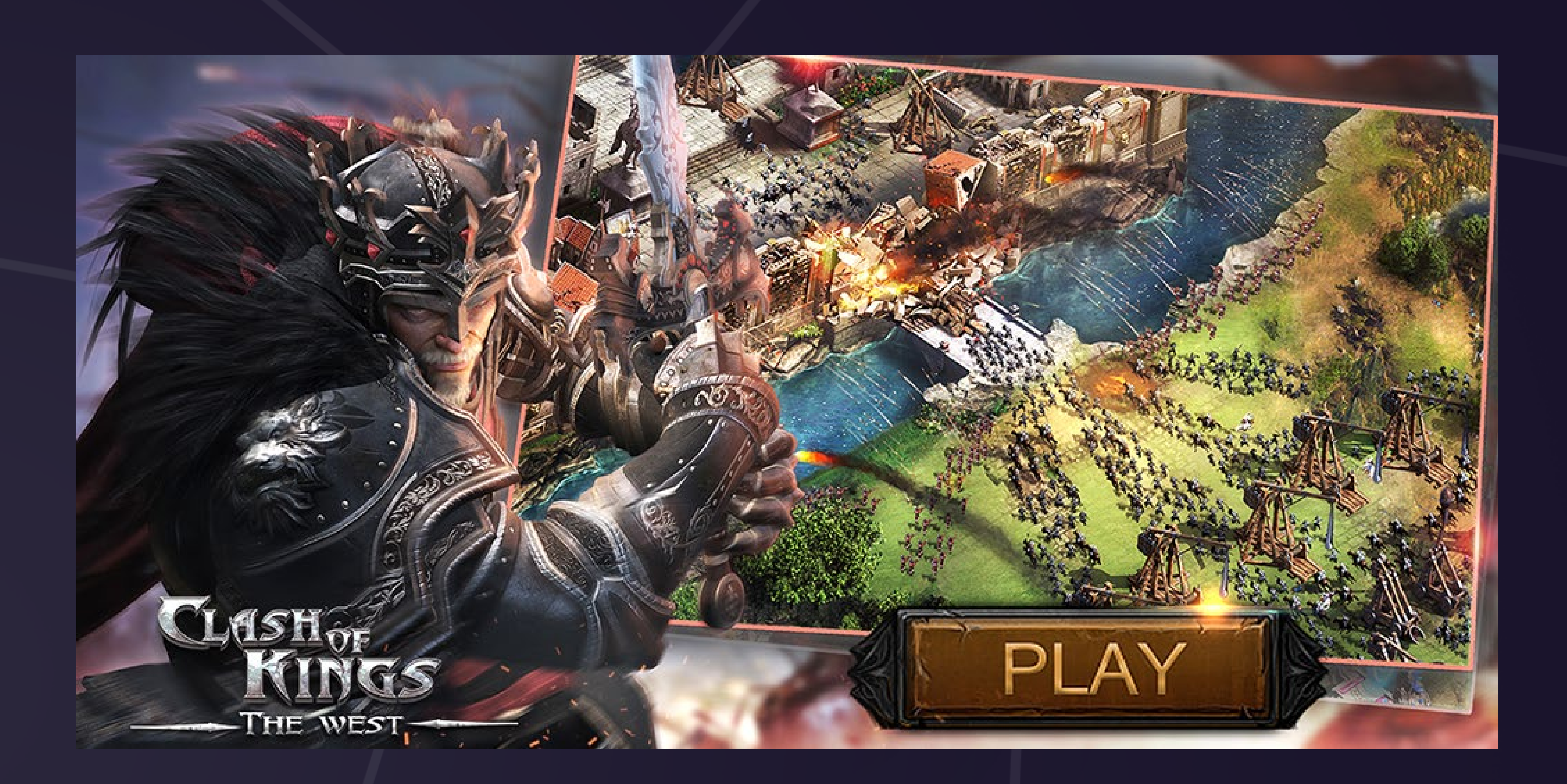

### Кросспатформенность Cocos Creato

#### Cocos cross-platform renderer design

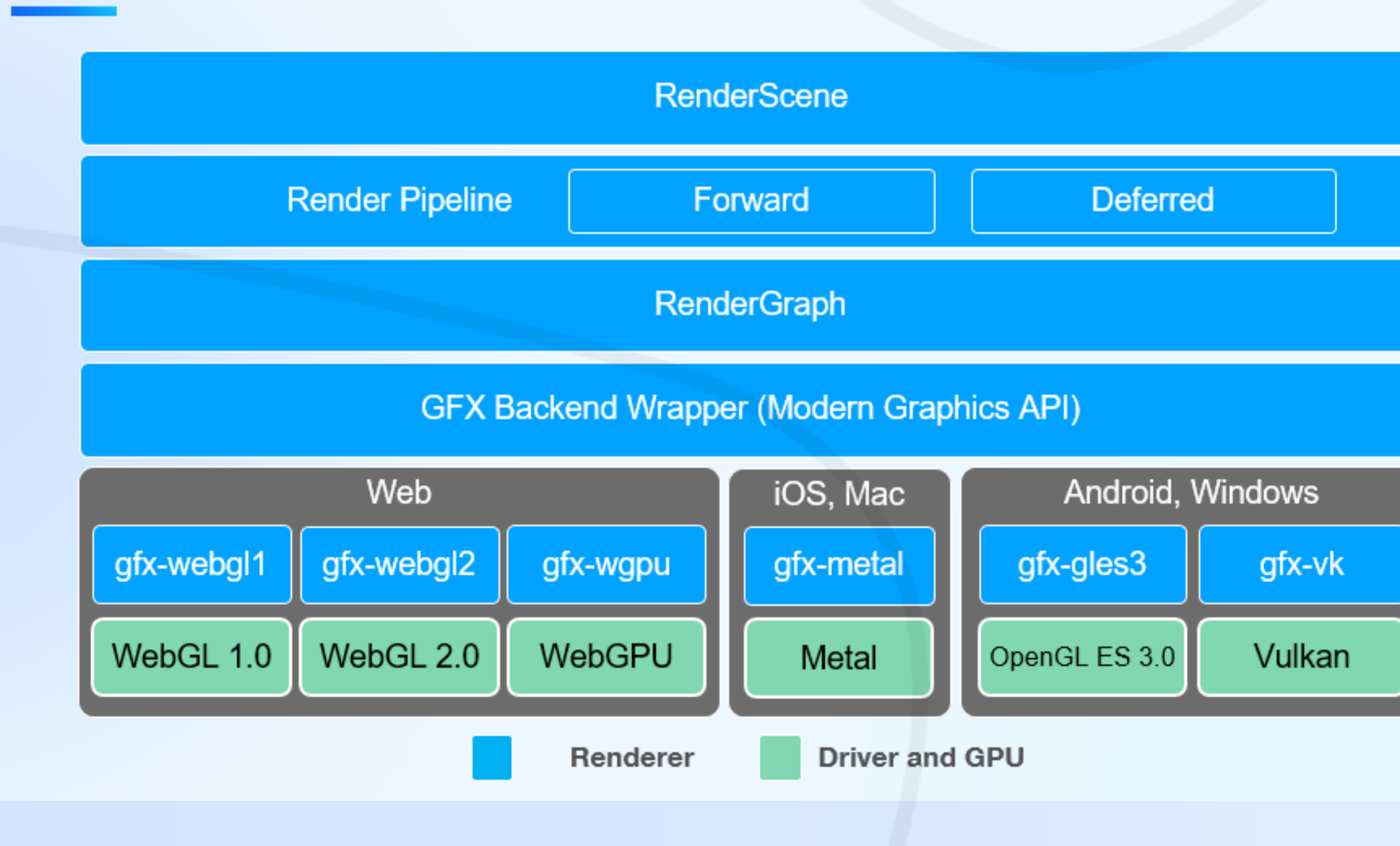

 $\odot$ 

Эффективность — одна из причин, по которой многие разработчики предпочитают использовать Cocos для разработки многопользовательских игр. «Эффективность» здесь заключается не только в возможности быстро создавать контент с нуля, но и в процессе упаковки, сборки и выпуска проекта.

Cocos Creator поддерживает все основные платформы, позволяя разработчикам публиковать контент на веб-/игровых/нативных платформах одним щелчком мыши, снижая стоимость создания многоплатформенных версий.

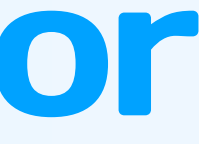

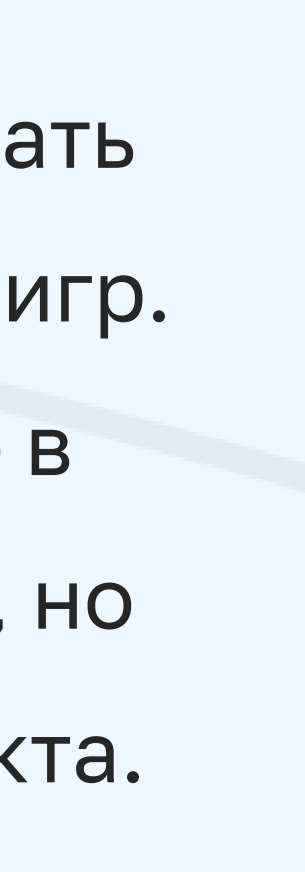

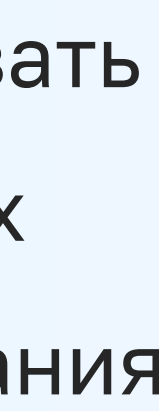

# Причины выбора Cocos Creator

- D Язык разработки TypeScript - максимально популярная технология и проще найти специалистов;
- Кроссплатформенность;
- Поддержка технологии WebGPU;
- Схожесть интерфейса с Unity, а значит легкое H. освоение специалистами, работавшими с Unity;
- Бесплатный движок.

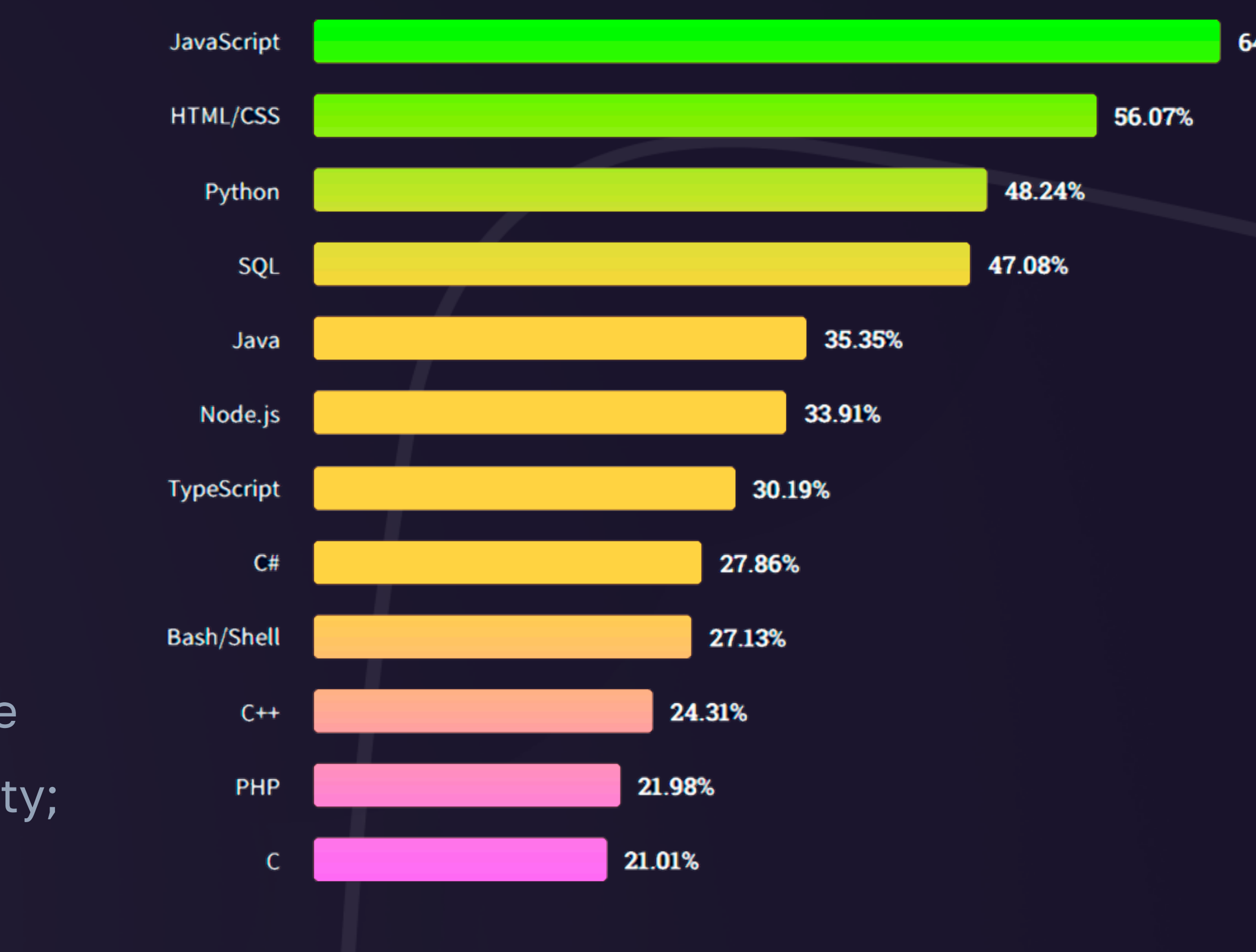

Источник:

https://insights.stackoverflow.com/survey/2021#most-popular-technologies-language

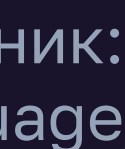

64.96%

# Причины выбора Cocos Creator WebGL vs WebGPU

WebGPU — сменщик WebGL, новый API для работы с графическим ускорителем в браузере и появился в Chrome в начале 2023 года. По сравнению с WebGL он обещает лучшее быстродействие и лучшую совместимость с последними моделями видеокарт, но самой большим нововведением WebGPU является специальный функционал для вычислений на GPU.

**Cocos Creator уже поддерживает WebGPU**

#### Matrices multiplication benchmark

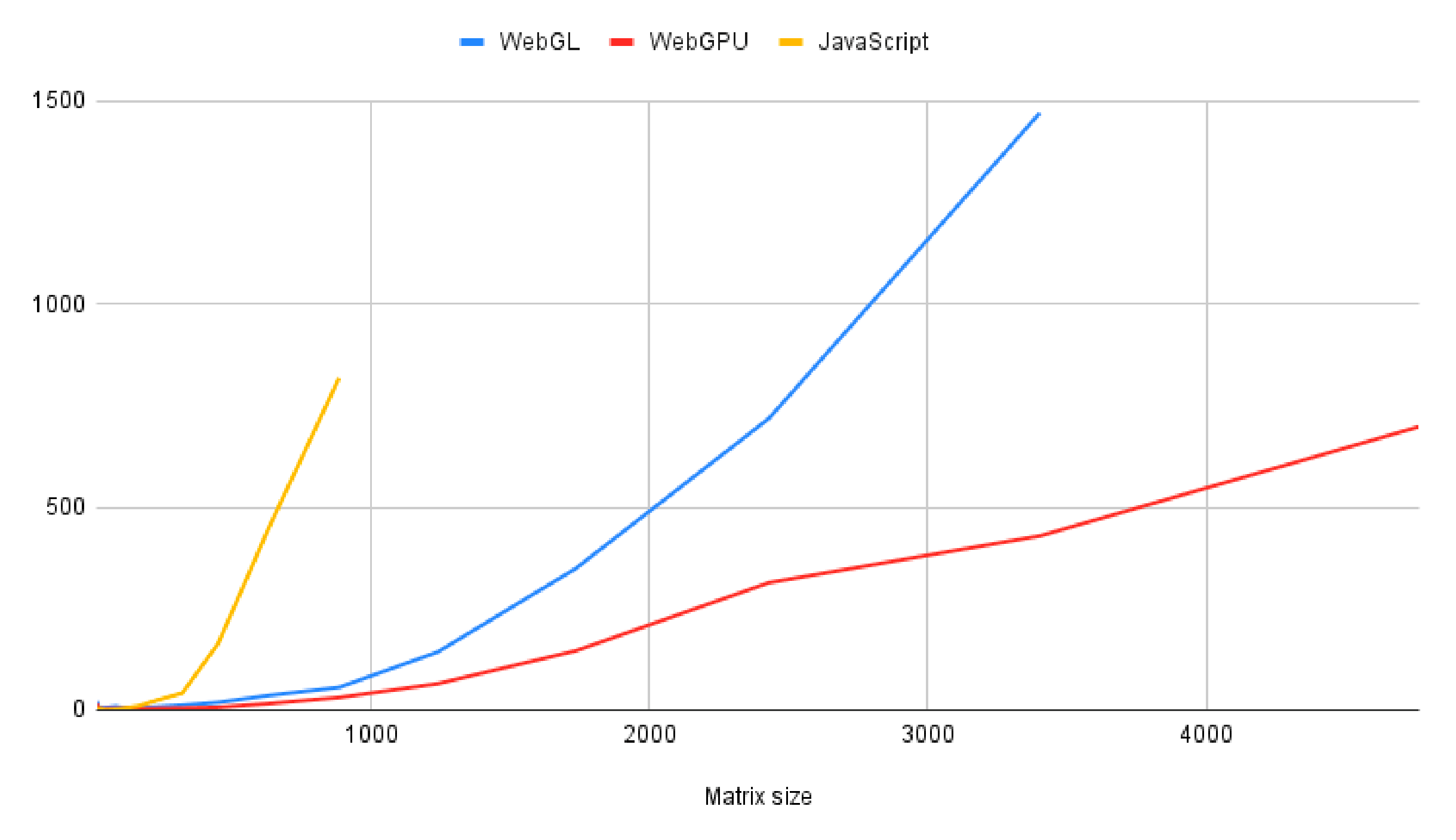

# Источник:

https://pixelscommander.com/ru/javascript/webgpu-computationsperformance-in-comparison-to-webgl/

### Все ли так идеально? Компонентно-ориентированная архитектура

Весь код игры хранится в компонентах; D

Объекты на сцене загружаются асинхронно; D

Для работы требуется скорость автомобиля

Точки входа нет. **Signal** 

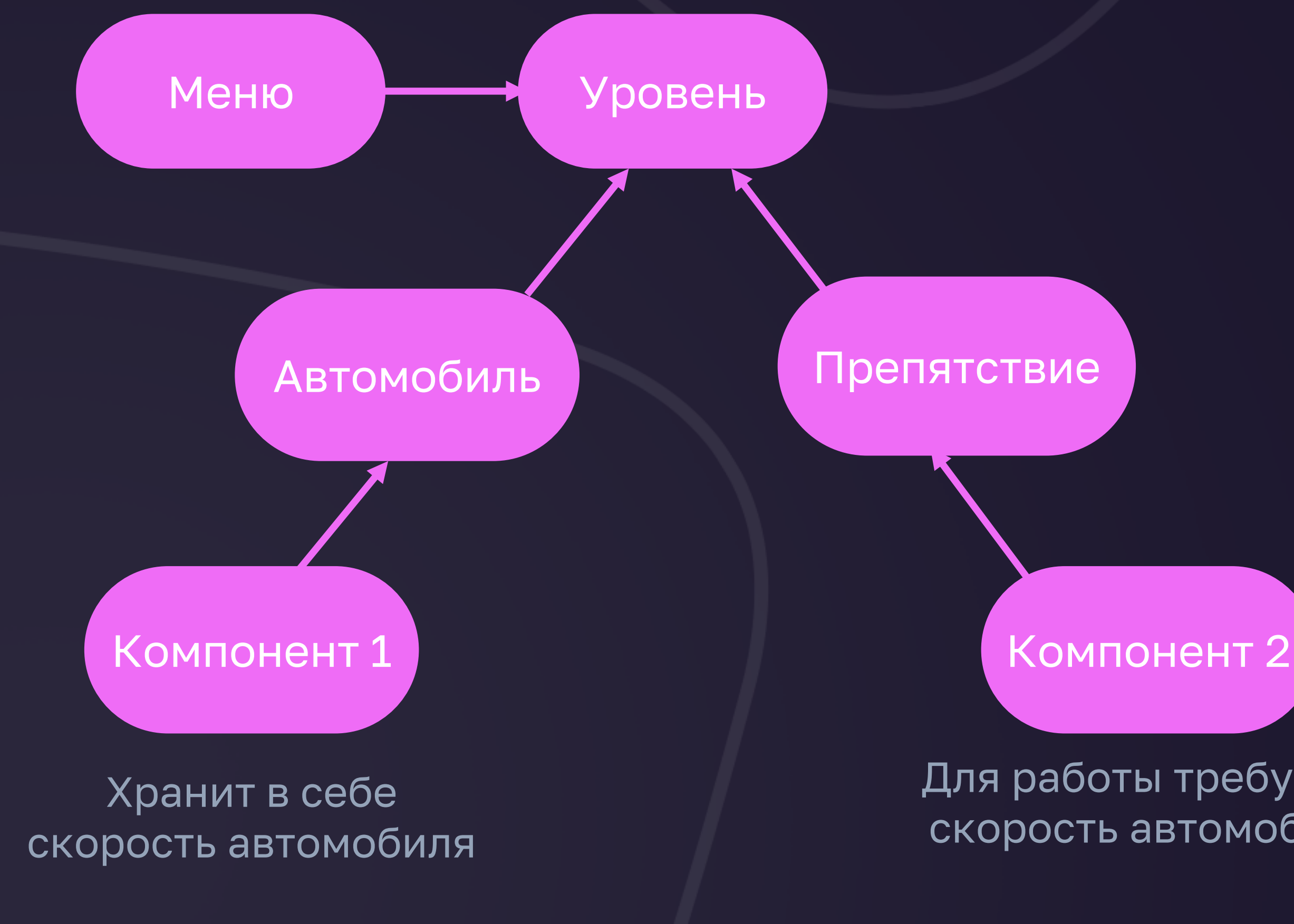

Компонент это обработчик событий, D который прикрепляется к объекту в сцене;

#### Вывод:

**мы не знаем, будет ли известна скорость автомобиля при загрузке препятствия**

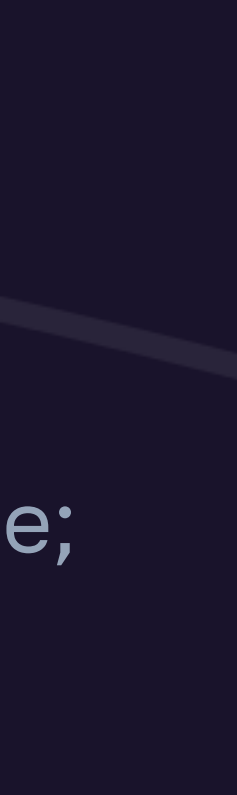

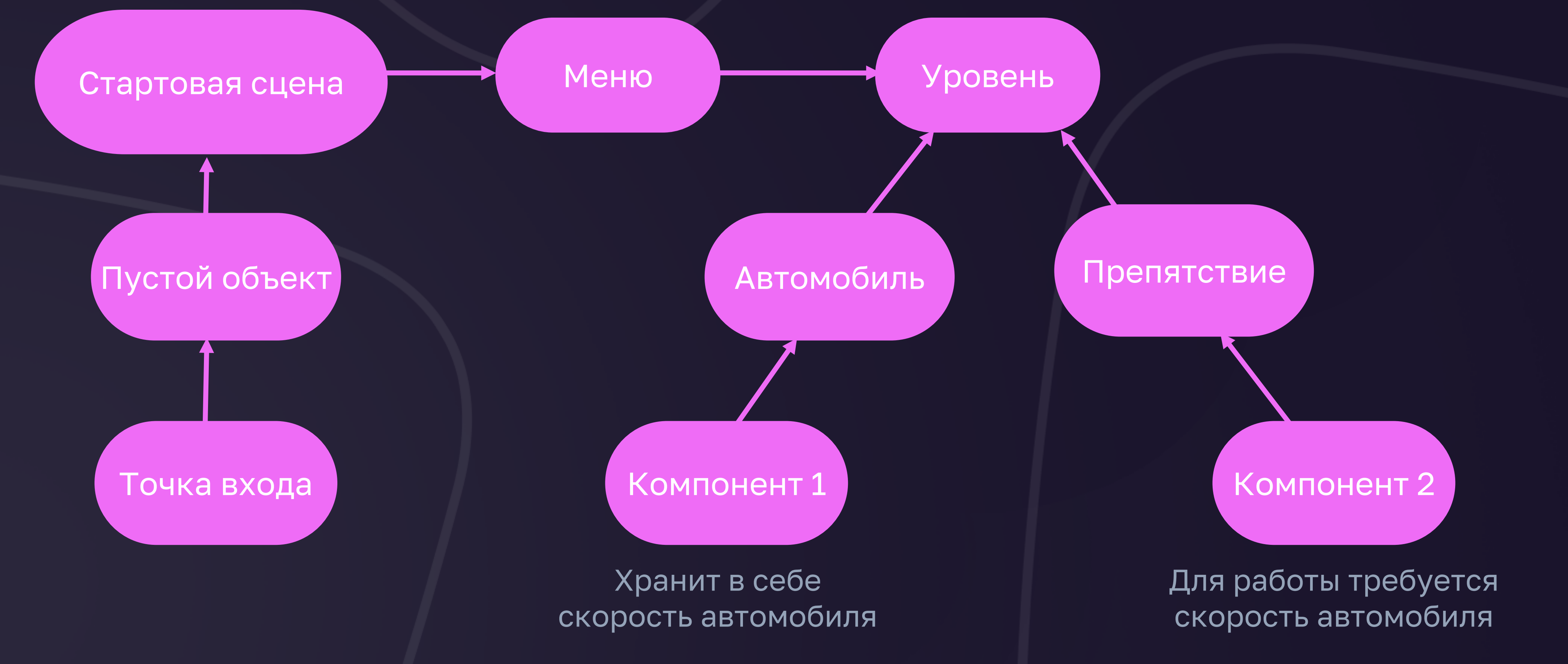

### Все ли так идеально? Компонентно-ориентированная архитектура

### Точка входа

Требования:

• Создание глобальных переменных и сервисов;

• Запросы к серверу для получения настроек.

По большому счету это полноценная асинхронная функция, исполнения которой игра должна дождаться до старта сцены.

### Механизм внедрения зависимостей

provide( token: Key1, useValue: Value1  $\sum_{i=1}^{n}$ 

Injector = Map { Key1: Value1, Key2: Value2

…

}

Добавление:

Токен может быть не только строкой, но и классом

App code

Использование:

inject(Key1)

### Механизм внедрения зависимостей Преимущества

- Возможность писать тесты не изменяя исходный код;
- Удобство поддержи;
- Повторное использование.

#### Пример:

Допустим, мы разрабатываем приложение, но у нас еще не готово для него API:

provide(

- token: ApiService,
- useClass: MockApiService

);

а внутри приложения можно написать inject(ApiService)

### Механизм внедрения зависимостей Свое решение

- useClass: ClassName для внедрения singleton зависимости useValue: "Some value" - для внедрения значения
- 
- 

• Не подошли популярные решения: inversify/Inversifyjs, microsoft/tsyringe и другие • Причина: Ограничение на работу декораторов TS в COCOS

#### Варианты использования:

#### Область видимости:

Для токена можно указать где он доступен: " game" , "scene" , "some scene name"

useFactory: () => {...some code} - для внедрения в зависимости от условия

### Переменные окружения

Переменные окружения позволяют единый код, а все зависимости вынести в отдельный файл, например env.json

{

"platform": "yandex-games", "environment": "local", "debug": true,

..

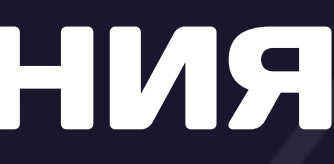

}

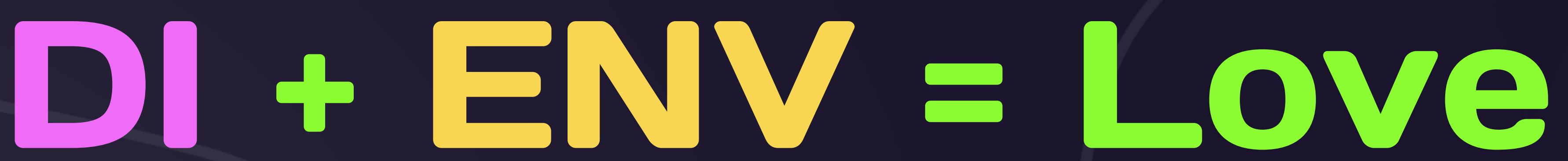

### Удаленное хранилище Суть задачи

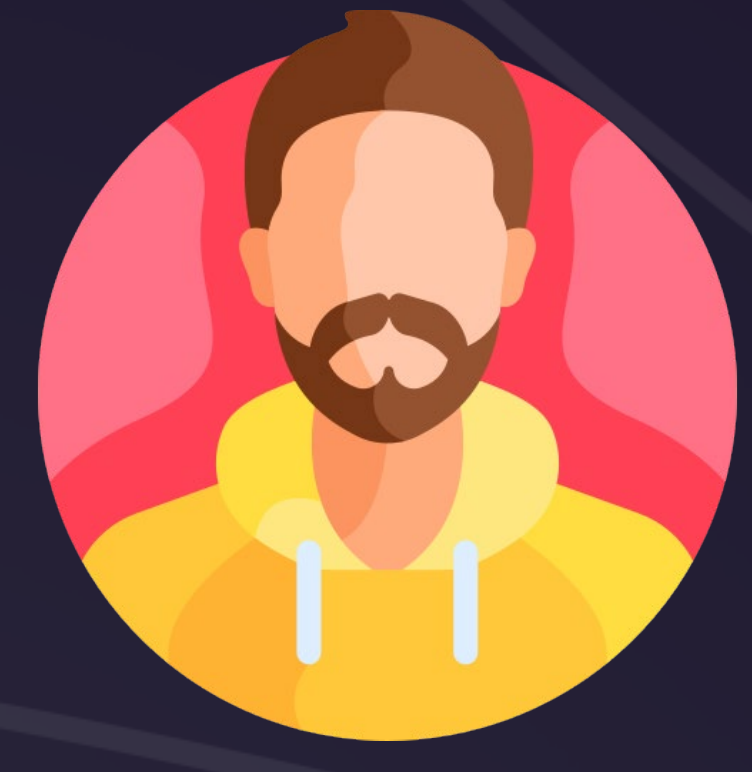

#### Разработчик

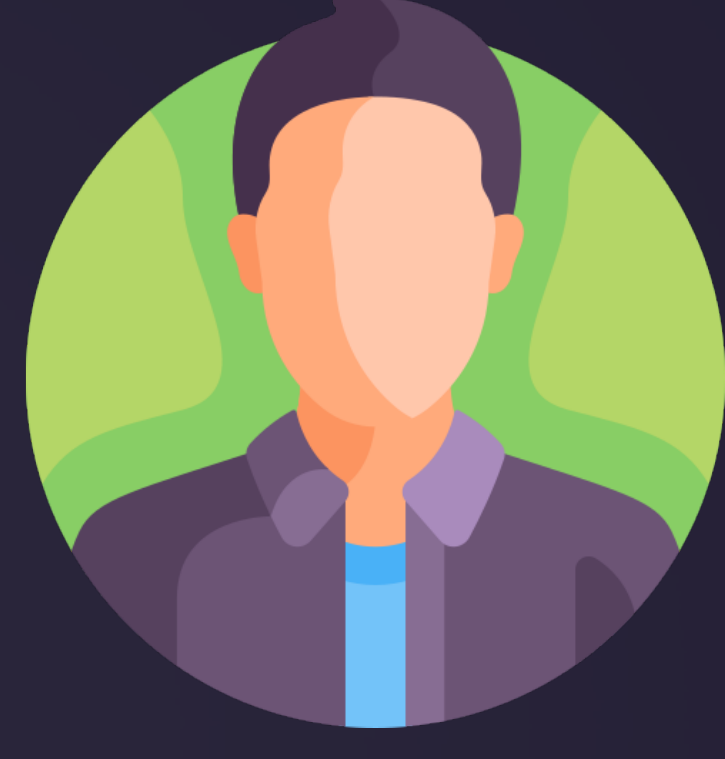

Игрок

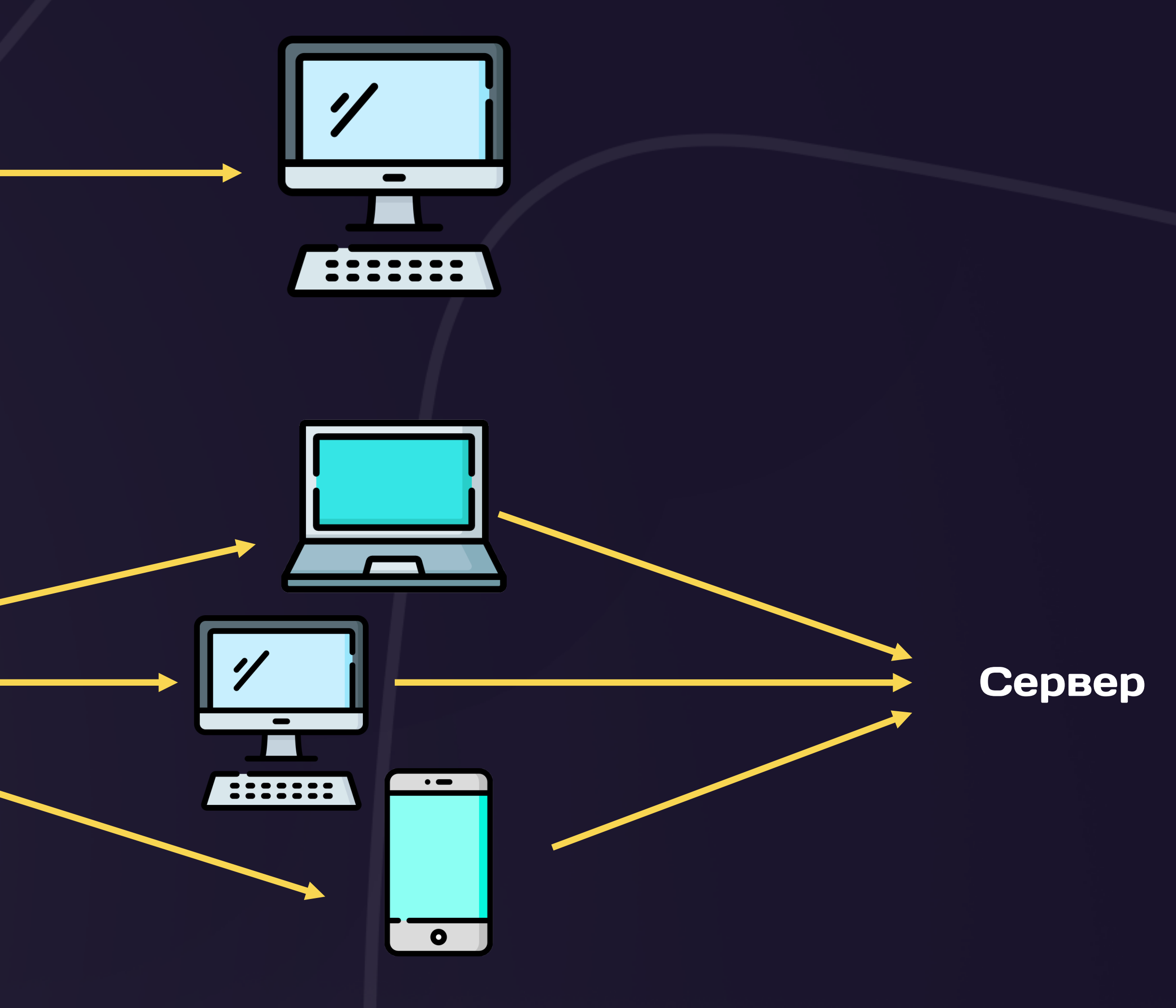

### Удаленное хранилище Решение

provide(

token: Storage,

useFactory: () => {

return env() === 'production'

? new RemoteStorage(SOME\_URL)

: new LocalStorage()

}

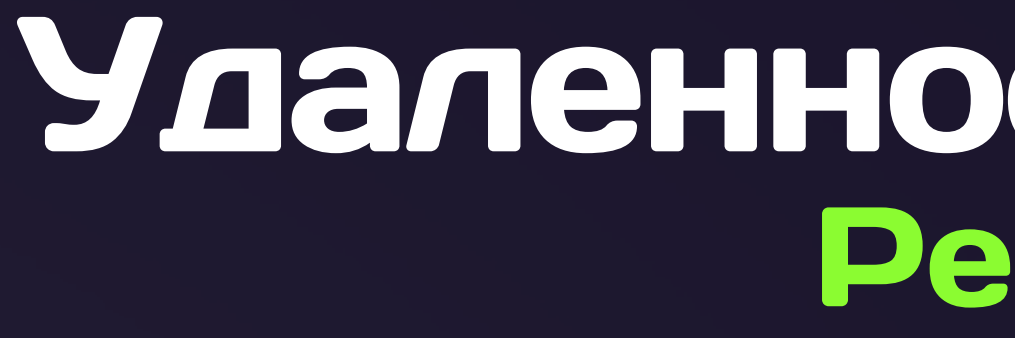

#### abstract Storage

LocalStorage RemoteStorage

### Удаленная конфигурация

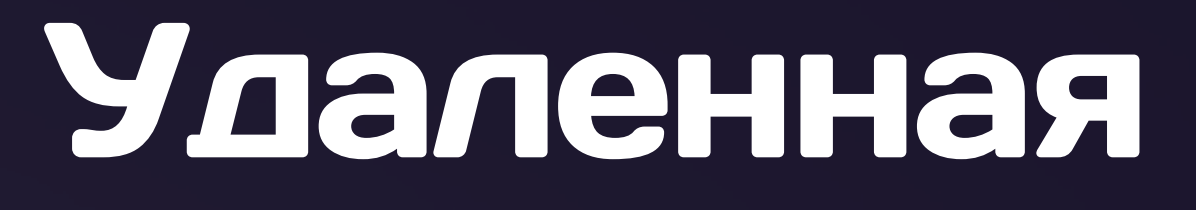

У игры есть баланс, он хранится в игре в виде JSON файла и у геймдизайнера должна быть возможность править этот баланс.

#### Возможные варианты

- 1. Научить геймдизайнера работе с Cocos Creator
- 2. Редактирование JSON на тестовом стенде при билде игры
- 3. Панель управления конфигурацией

### Удаленная конфигурация

{ "Tier1": { "levelGenerationRules": { "levelBlocksStepsCount": 3, "safeZoneSize": 0.1, "obstacleQuantity": { "start": { "static": 5, "damaging": 1 }, "inner": { "static": 4, "damaging": 4, "damaging": 3 } }, "copterSafeZo "copterConfig": { "Speed": { "income": { "Gold": 15, "HackerToken": 0, "CargoToken": 15, "SpeedToken": 0} }, "Cargo": { "income": { "Gold": 15, "AackerToken": 0} }, "Cargo": { "income": { "Gold": 15, "HackerToken": 0, "Spe "CargoToken": 0, "SpeedToken": 15 } }, "Universal": { "income": { "Gold": 115, "HackerToken": 2, "CargoToken": 2, "SpeedToken": 2 } } }, "Tier2": { "levelBlocksStepsCount": 3, "safeZoneSize": 0.1, "obstacleQuantity": { "st "static": 5, "damaging": 1 }, "inner": { "static": 4, "damaging": 2 }, "finish": { "static": 4, "damaging": 3 } }, "copterSafeZone": 0.1 }, "copterConfig": { "maxMovementSpeed": 10000, "accelerationTime": 3, "fuelConsumpti "fuelConsumptionInIdle": 40, "batteryEasy": 240, "batteryMedium": 200, "batteryHard": 160, "maxFuelQuantity": 400, "maxHealth": 3 }, "Speed": { "Gold": 40, "HackerToken": 0, "CargoToken": 0, "SpeedToken": 0 } }, "Cargo": { 40, "HackerToken": 40, "CargoToken": 0, "SpeedToken": 0 } }, "Hacker": { "income": { "Gold": 40, "HackerToken": 0, "SpeedToken": 40 } }, "Universal": { "income": { "Gold": 315, "HackerToken": 5, "CargoToken": 5 } } } }, "S "Tier3": { "levelGenerationRules": { "levelBlocksStepsCount": 3, "safeZoneSize": 0.1, "obstacleQuantity": { "static": 5, "damaging": 1 }, "inner": { "static": 4, "damaging": 2 }, "finish": { "static": 4, "damaging": 2 }, " "copterConfig": { "common": { "maxMovementSpeed": 10000, "accelerationTime": 3, "fuelConsumptionInMotion": 30, "fuelConsumptionInIdle": 60, "batteryMedium": 300, "batteryHard": 240, "maxFuelQuantity": 600, "maxHealth": 3 } "Speed": { "income": { "Gold": 75, "HackerToken": 0, "CargoToken": 80, "SpeedToken": 0 } }, "Cargo": { "income": { "Gold": 75, "HackerToken": 0, "SpeedToken": 0, "SpeedToken": 80, "CargoToken": 0, "SpeedToken": 0 } }, "Hac "SpeedToken": 80 } }, "Universal": { "income": { "Gold": 565, "HackerToken": 10, "CargoToken": 10, "SpeedToken": 10 } } }, "Tier4": { "levelGenerationRules": { "levelBlocksStepsCount": 4, "safeZoneSize": 0.1, "obstacleQuan "damaging": 2 }, "inner": { "static": 4, "damaging": 3 }, "finish": { "static": 4, "damaging": 4 } }, "copterSafeZone": 0.1 }, "copterConfig": { "maxMovementSpeed": 10000, "accelerationTime": 3, "fuelConsumptionInMotion": "fuelConsumptionInIdle": 80, "batteryEasy": 480, "batteryMedium": 400, "batteryHard": 320, "maxFuelQuantity": 800, "maxHealth": 3 }, "Speed": { "Gold": 120, "HackerToken": 0, "CargoToken": 0 } }, "Cargo": { "income": { "in "Gold": 120, "HackerToken": 125, "CargoToken": 0, "SpeedToken": 0 } }, "Hacker": { "income": { "Gold": 120, "HackerToken": 0, "SpeedToken": 125 } }, "Universal": { "income": { "Gold": 900, "HackerToken": 15, "CargoToken": 15}}}}, "Tier5": { "levelGenerationRules": { "levelBlocksStepsCount": 4, "safeZoneSize": 0.1, "obstacleQuantity": { "start": { "static": 4, "damaging": 4, "damaging": 3 }, "finish": { "static": 4, "damaging": 4 } }, "copte "copterConfig": { "common": { "maxMovementSpeed": 10000, "accelerationTime": 3, "fuelConsumptionInMotion": 50, "fuelConsumptionInIdle": 100, "batteryMedium": 500, "batteryHard": 400, "maxFuelQuantity": 1000, "maxHealth": 3 "Speed": { "income": { "Gold": 165, "HackerToken": 0, "CargoToken": 175, "SpeedToken": 0 } }, "Cargo": { "income": { "Gold": 165, "HackerToken": 0 } }, "CargoToken": 175, "CargoToken": 175, "CargoToken": 0, "SpeedToken": 0 "SpeedToken": 175 } }, "Universal": { "income": { "Gold": 1240, "HackerToken": 20, "CargoToken": 20, "SpeedToken": 20 } } }, "Tier6": { "levelBlocksStepsCount": 5, "safeZoneSize": 0.1, "obstacleQuantity": { "start": { "sta "damaging": 3 }, "inner": { "static": 4, "damaging": 4 }, "finish": { "static": 3, "damaging": 6 } }, "copterSafeZone": 0.1 }, "copterConfig": { "maxMovementSpeed": 10000, "accelerationTime": 3, "fuelConsumptionInMotion": "fuelConsumptionInIdle": 120, "batteryEasy": 720, "batteryMedium": 600, "batteryHard": 480, "maxFuelQuantity": 1200, "maxHealth": 3 }, "Speed": { "Gold": 230, "HackerToken": 0, "CargoToken": 0 } }, "Cargo": { "income": { " "Gold": 230, "HackerToken": 230, "CargoToken": 0, "SpeedToken": 0 } }, "Hacker": { "income": { "Gold": 230, "HackerToken": 0, "SpeedToken": 230 } }, "Universal": { "income": { "Gold": 1640, "HackerToken": 30, "CargoToken": "SpeedToken": 30 } } }, "Tier7": { "levelGenerationRules": { "levelBlocksStepsCount": 5, "safeZoneSize": 0.1, "obstacleQuantity": { "static": 4, "damaging": 3 }, "inner": { "static": 4, "damaging": 4 }, "finish": { "static "copterSafeZone": 0.1 }, "copterConfig": { "common": { "maxMovementSpeed": 10000, "accelerationTime": 3, "fuelConsumptionInMotion": 70, "fuelConsumptionInIdle": 140, "batteryMedium": 700, "batteryHard": 560, "maxFuelQuanti 1400, "maxHealth": 3 }, "Speed": { "income": { "Gold": 280, "HackerToken": 0, "CargoToken": 290, "SpeedToken": 0 } }, "Cargo": { "income": { "Gold": 280, "HackerToken": 0 } }, "Cargo": { "income": { "Gold": 280, "HackerTok "HackerToken": 0, "CargoToken": 0, "SpeedToken": 290 } }, "Universal": { "income": { "Gold": 2070, "HackerToken": 35, "CargoToken": 35 } } }, "Tier8": { "levelGenerationRules": { "levelBlocksStepsCount": 5, "safeZoneSize": "obstacleQuantity": { "start": { "static": 4, "damaging": 3 }, "inner": { "static": 4, "damaging": 4 }, "finish": { "static": 3, "damaging": 6 } }, "copterConfig": { "common": { "maxMovementSpeed": 10000, "accelerationTime "fuelConsumptionInMotion": 80, "fuelConsumptionInIdle": 160, "batteryEasy": 960, "batteryMedium": 800, "batteryHard": 640, "maxFuelQuantity": 1600, "maxHealth": 3 }, "Speed": { "income": { "Gold": 340, "HackerToken": 0, "C "SpeedToken": 0 } }, "Cargo": { "income": { "Gold": 340, "HackerToken": 360, "CargoToken": 0, "SpeedToken": 0 } }, "Hacker": { "income": { "Gold": 340, "HackerToken": 0, "SpeedToken": 0, "HackerToken": 0, "CargoToken": 0, "HackerToken": 45, "CargoToken": 45, "SpeedToken": 45 } } }, "incomeMultipliers": { "hardSuccess": 1, "hardFailure": 0.4, "mediumSuccess": 0.8, "mediumFailure": 0.32, "easySuccess": 0.6, "easyFailure": 0.3, "lightCargo": 0 "heavyCargo": 0.2, "terminalHack": 0.1, "winChest": 0.8, "supportChest": 1 }, "commonConfig": { "maxEnergy": 170, "levelStartEnergyCost": 10 } }

#### И еще 10 раз по столько

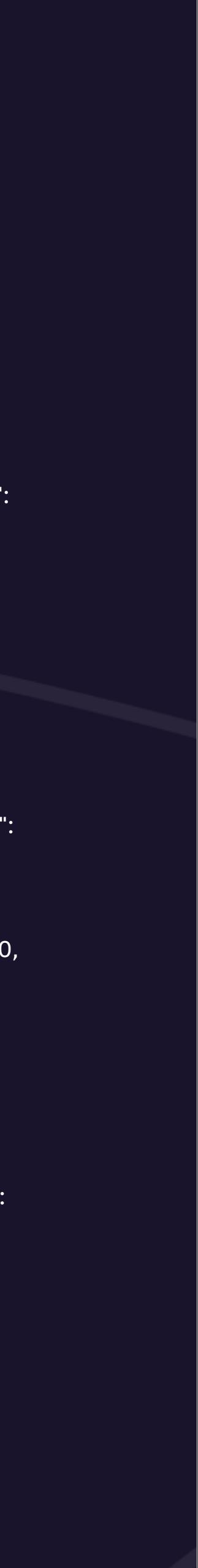

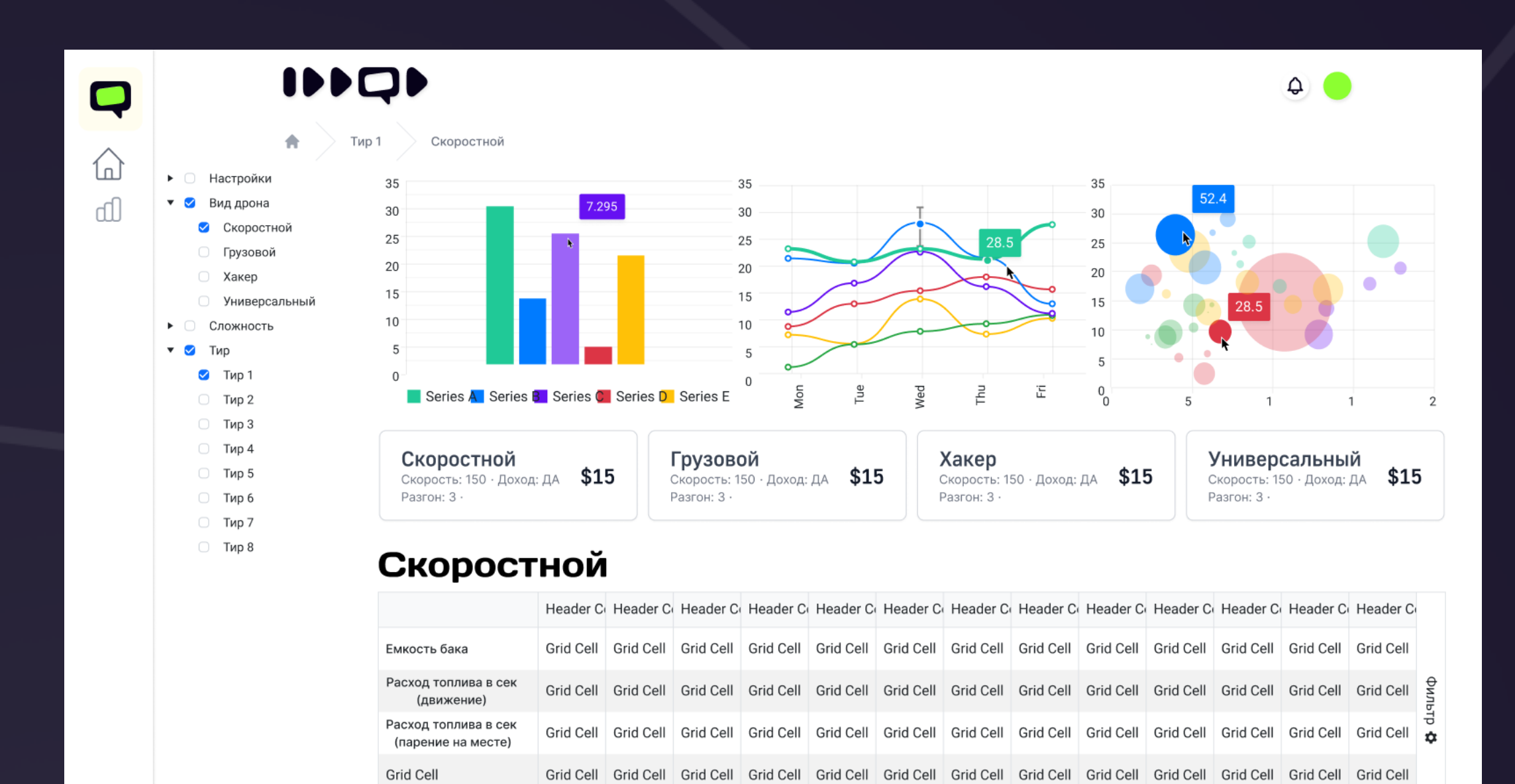

Grid Cell Grid Cell Grid Cell Grid Cell Grid Cell Grid Cell Grid Cell Grid Cell Grid Cell Grid Cell Grid Cell Grid Cell Grid Cell Grid Cell

Grid Cell Grid Cell Grid Cell Grid Cell Grid Cell Grid Cell Grid Cell Grid Cell Grid Cell Grid Cell Grid Cell Grid Cell Grid Cell

C 2023

Расход топлива в сек

(парение на месте) Время работы дрона

### Удаленная конфигурация

provide( token: 'GameConfig', useFactory: () => { return env() === 'staging' ? new RemoteConfiguration(SOME\_URL) : new LocalConfiguration(LOCAL\_PATH) }

import { EventTarget } from 'cc'; const eventTarget = new EventTarget();

function eventHandler( event ) { console.log("some event fired");

}

Подписка на событие:

### Менеджер игровых событий Как работает менеджер COCOS

eventTarget.on(SOME\_EVENT, eventHandler, this);

А если хочется использовать анонимную функцию? eventTarget.on(SOME\_EVENT, () => {…code}, this);

Отписка обработчика:

eventTarget.off(SOME\_EVENT, eventHandler, this);

Как отписаться от такой функции? eventTarget.off(SOME\_EVENT, ???, this);

- import { EventManager } from 'platform-tools';
- const eventManager = new EventManager();
- Подписка на событие:
- const listener = eventManager.on(SOME\_EVENT, () => { console.log(`some event fired`)});
- Отписка обработчика:
- listener.off();
- Инициализация события:
- eventManager.emit(SOME\_EVENT, …args);

### Менеджер игровых событий Как работает наш менеджер

Главное отличие: поддержка анонимных функций, в том числе и стрелочных, а значит можно не указывать постоянно контекст this.

### Как мы собираем бэкенд игры

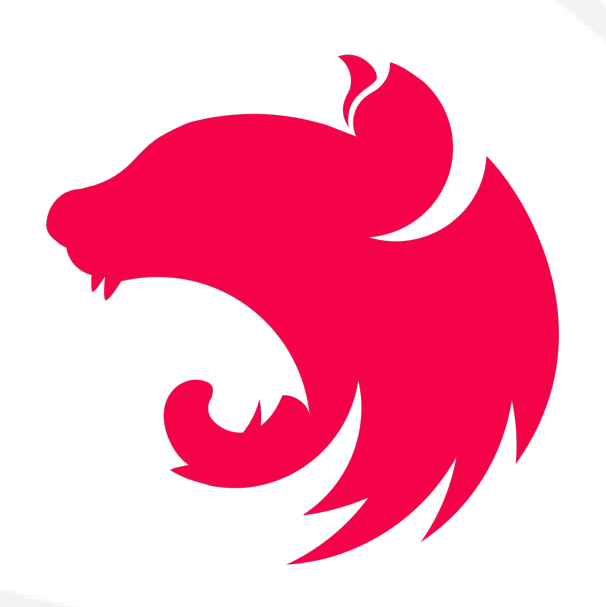

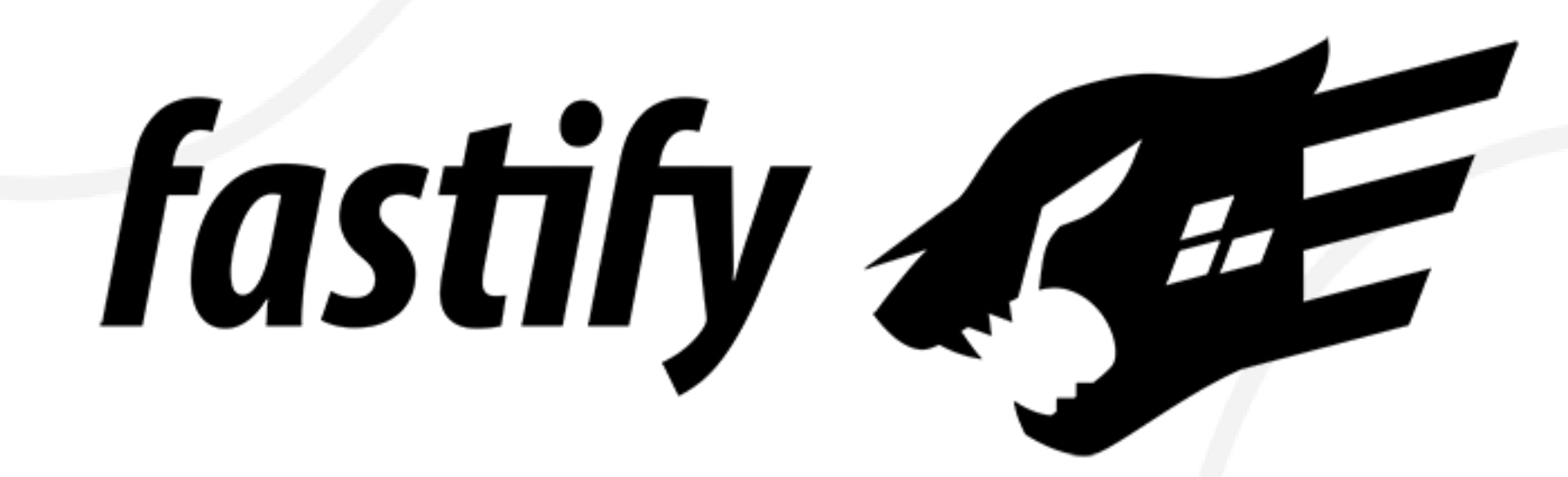

# **A** Prisma

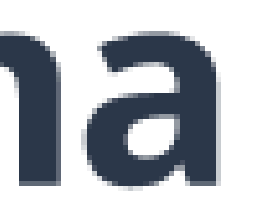

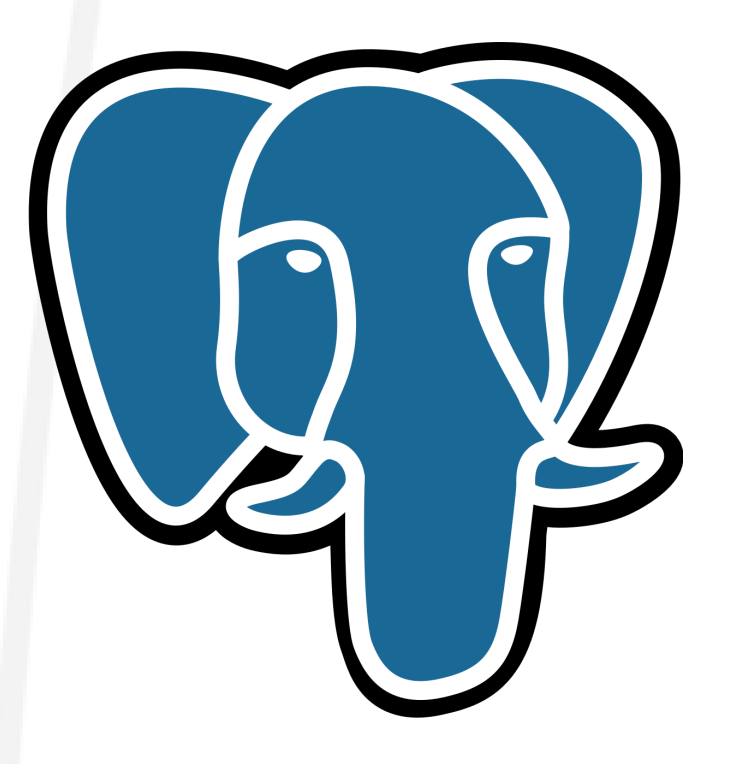

# Как мы собираем бэкенд игры

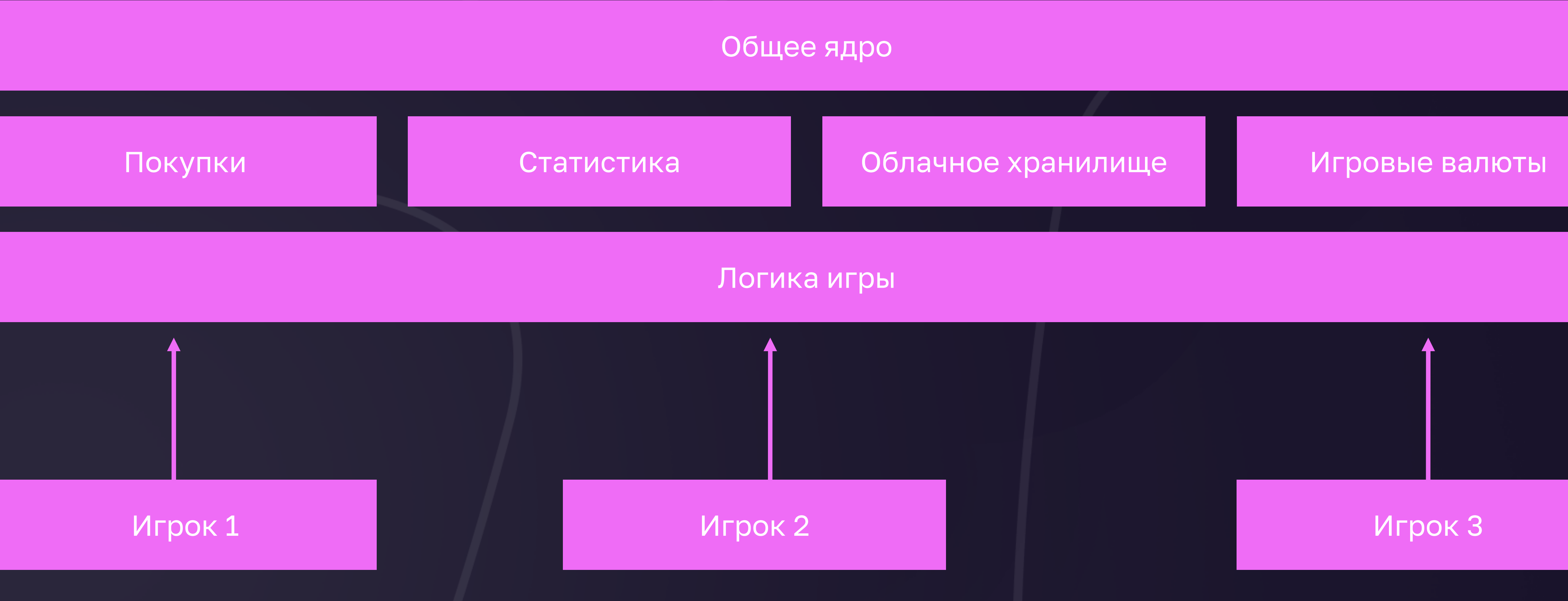

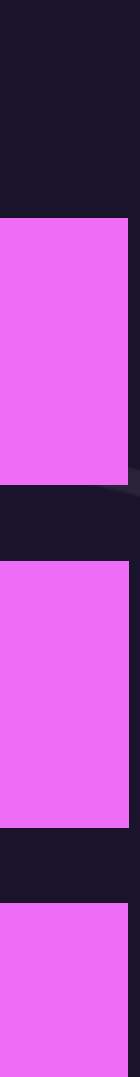

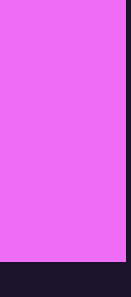

### Сетевой код

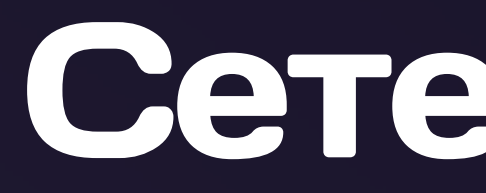

#### Game Client

Game Client

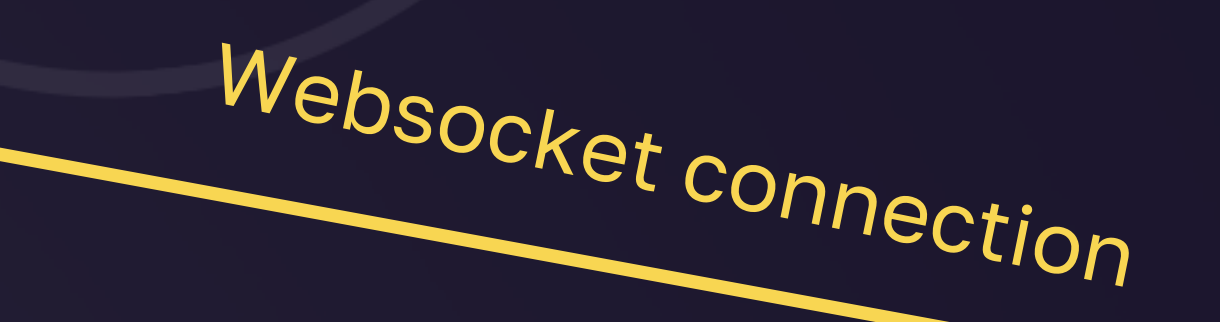

#### Game Client

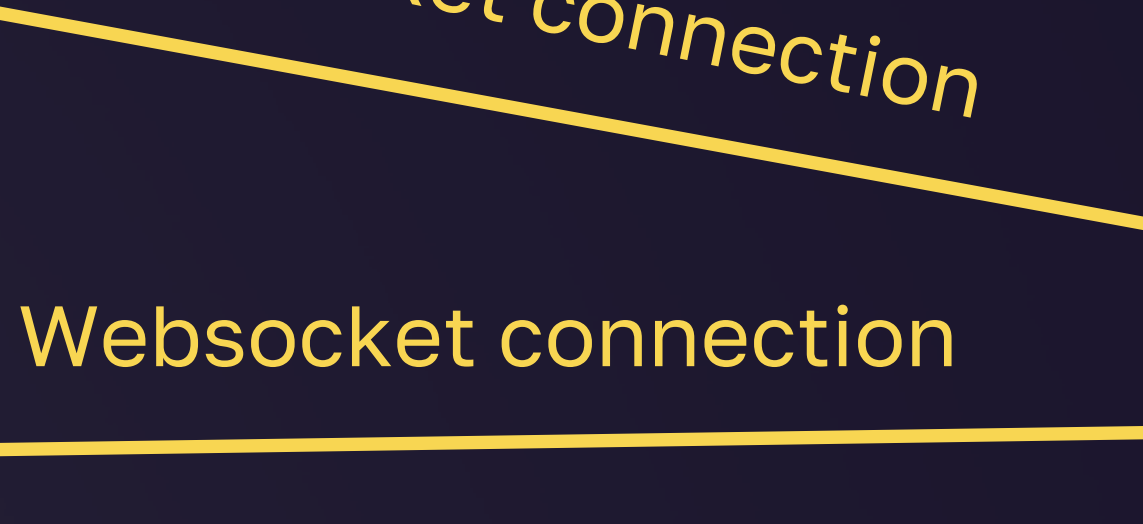

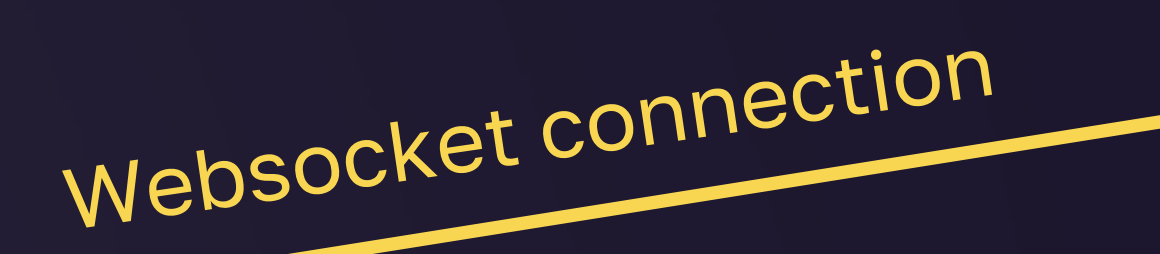

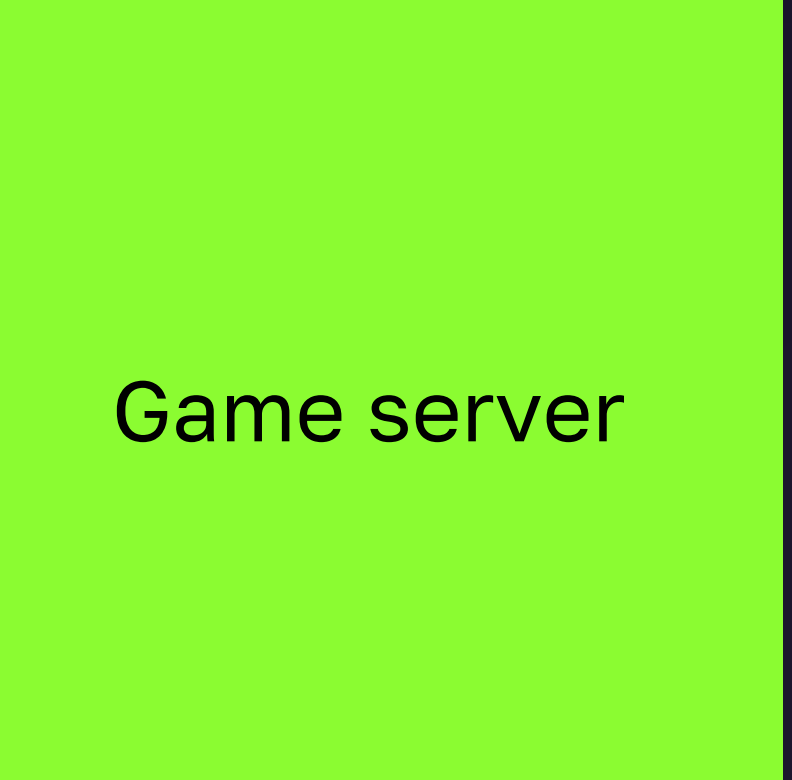

## Сетевой код

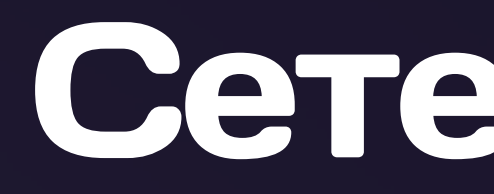

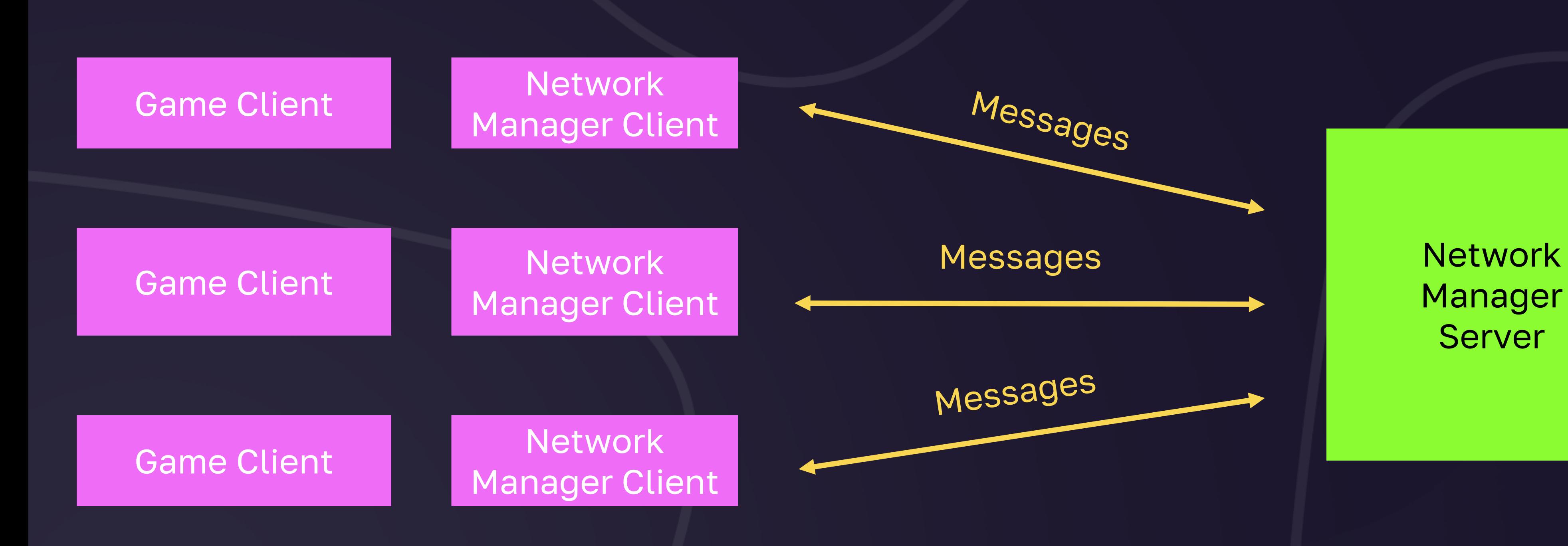

Manager Server

Game server

# Сообщения

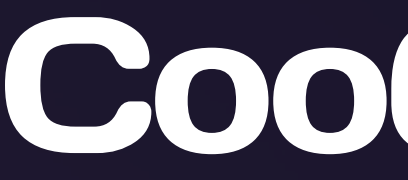

Пример сообщения: Interface PositionMessageTransferData = { x: number, y: number }

class PositionMessage extends Message { x: number; y: number; }

Нужно добавить:

```
toJSON(): PositionMessageTransferData {
return {
 x: this.x,
 y: this.y
 }
}
```
static fromJSON(data: PositionMessageTransferData) { const message = new PositionMessage; message.x = data.x; message.y = data.y; return message; }

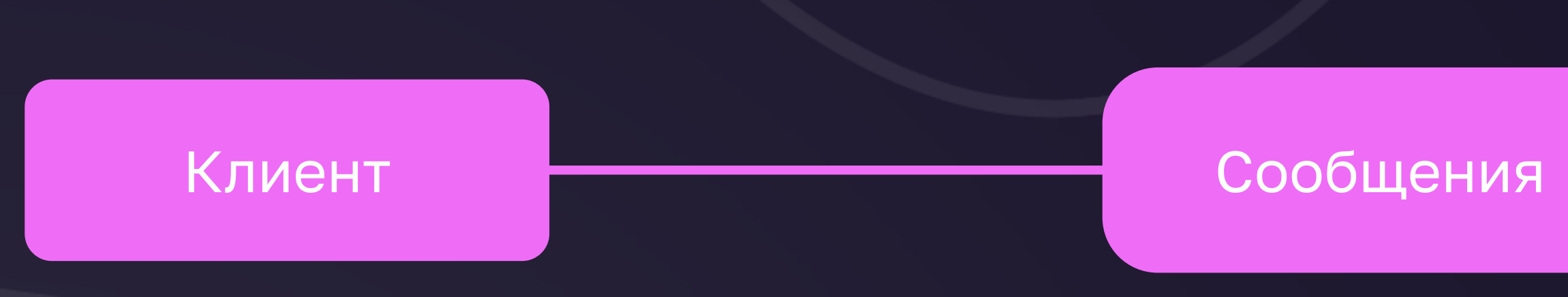

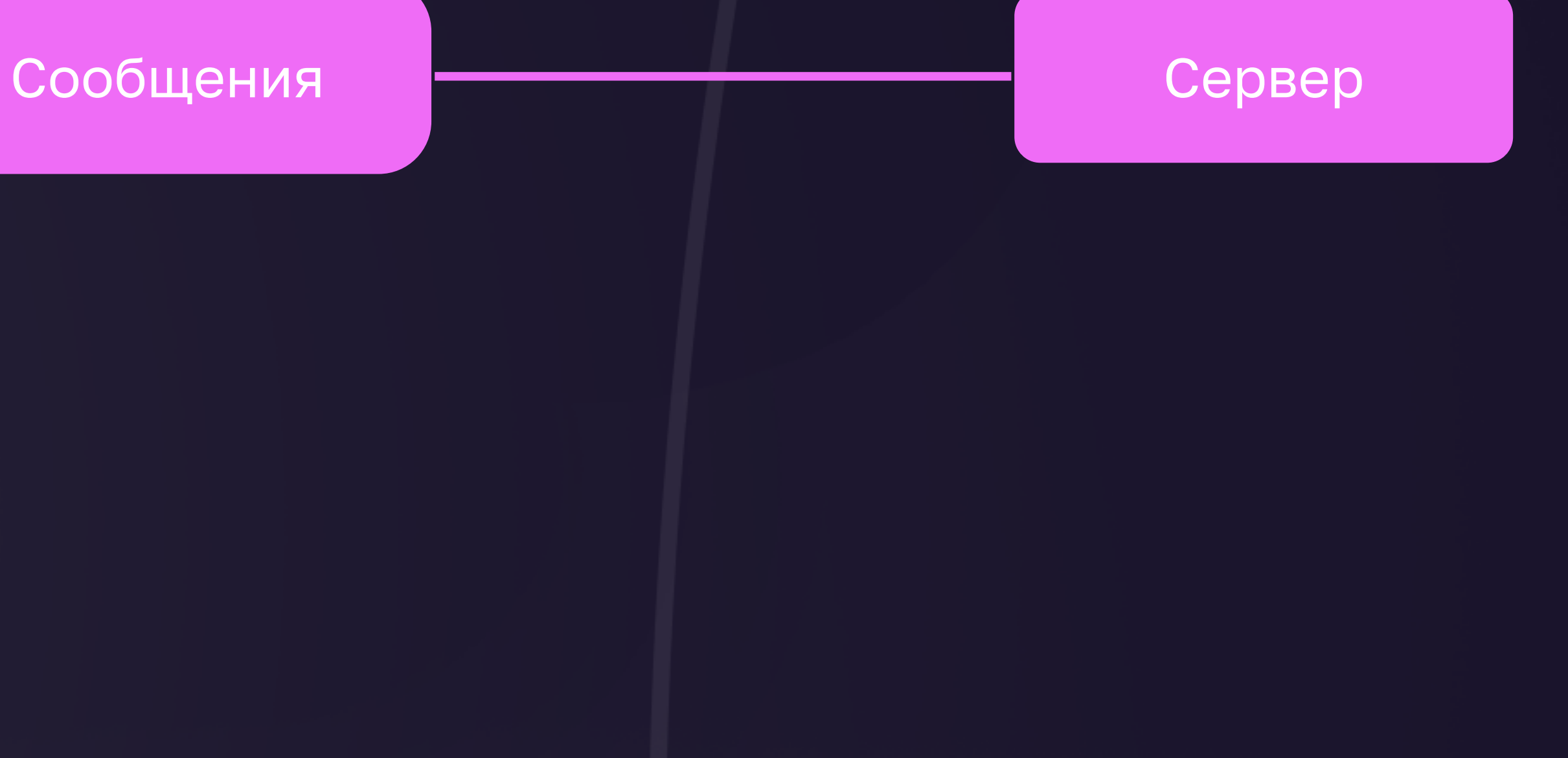

#### Отправка client.send(new PositionMessage);

#### Получение

client.onMessage( PositionMessage, callback);

#### Клиент

Сервер

Отправка

#### client.send(new PositionMessage);

#### Получение

client.onMessage( PositionMessage, callback); Сообщения

Общий NPM пакет

### Итого: как было

#### Ядро COCOS

#### Компоненты

Менеджер событий

### Итого: как стало

#### Покупки

Статистика

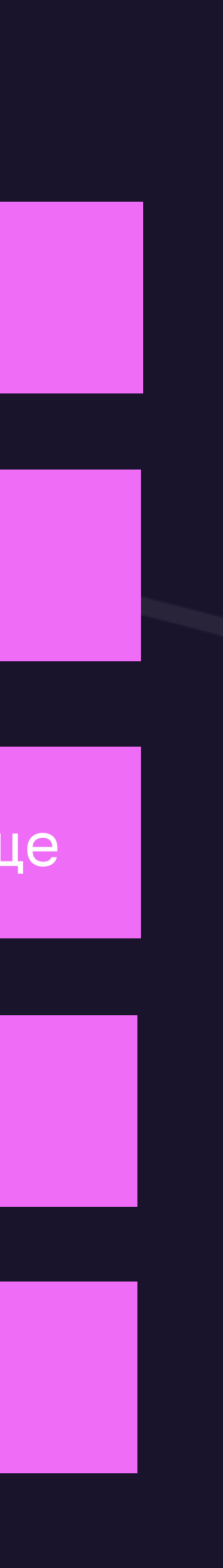

#### Облачное хранилище

#### Игровые валюты

#### Ядро COCOS

#### Компоненты

Менеджер событий

Внедрение зависимостей

Переменные окружения

Свой менеджер событий

Конфигурации

Сетевой клиент

Платформозависимое API

#### Авторизация

#### Серверное ядро

### Благодарю за внимание Ваши вопросы?

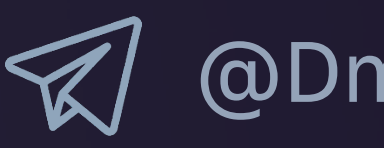

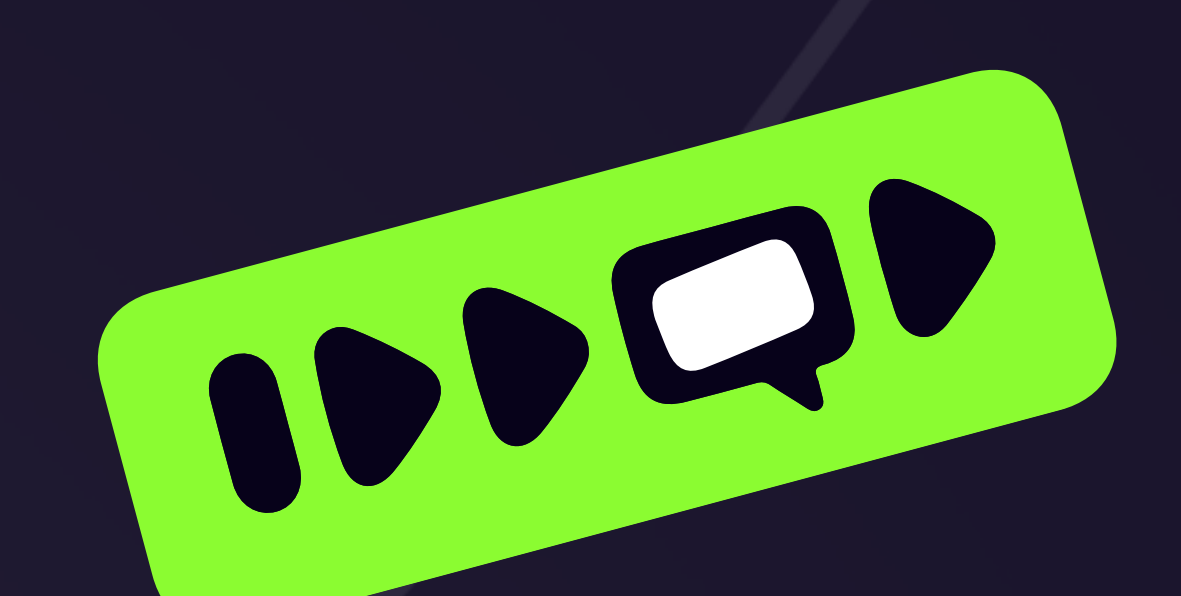

@DmitriyTretyakov